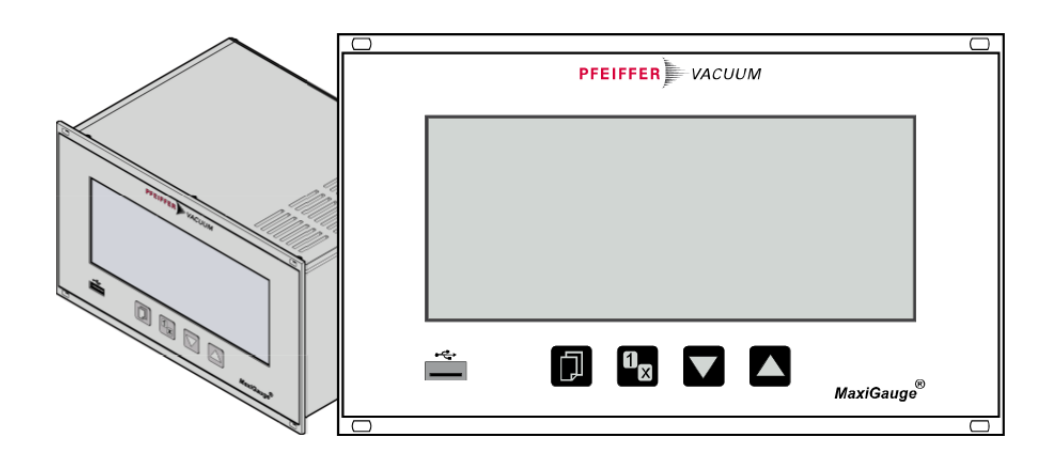

# **COMMUNICATION PROTOCOL**

EN

Translation of the Original

# **TPG 366**

**MaxiGauge®, Total pressure measurement and control unit for ActiveLine gauges** 

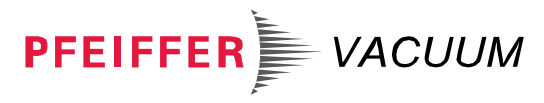

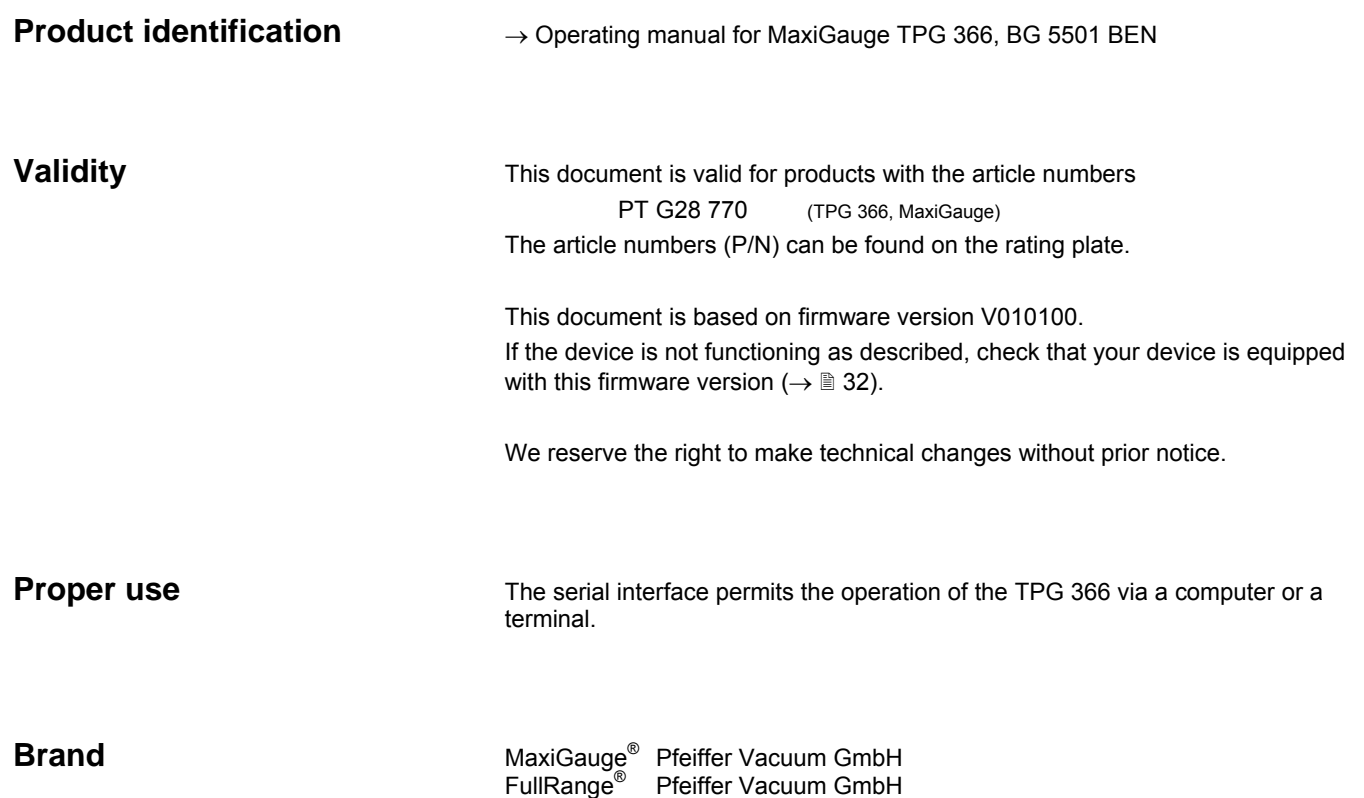

# **Contents**

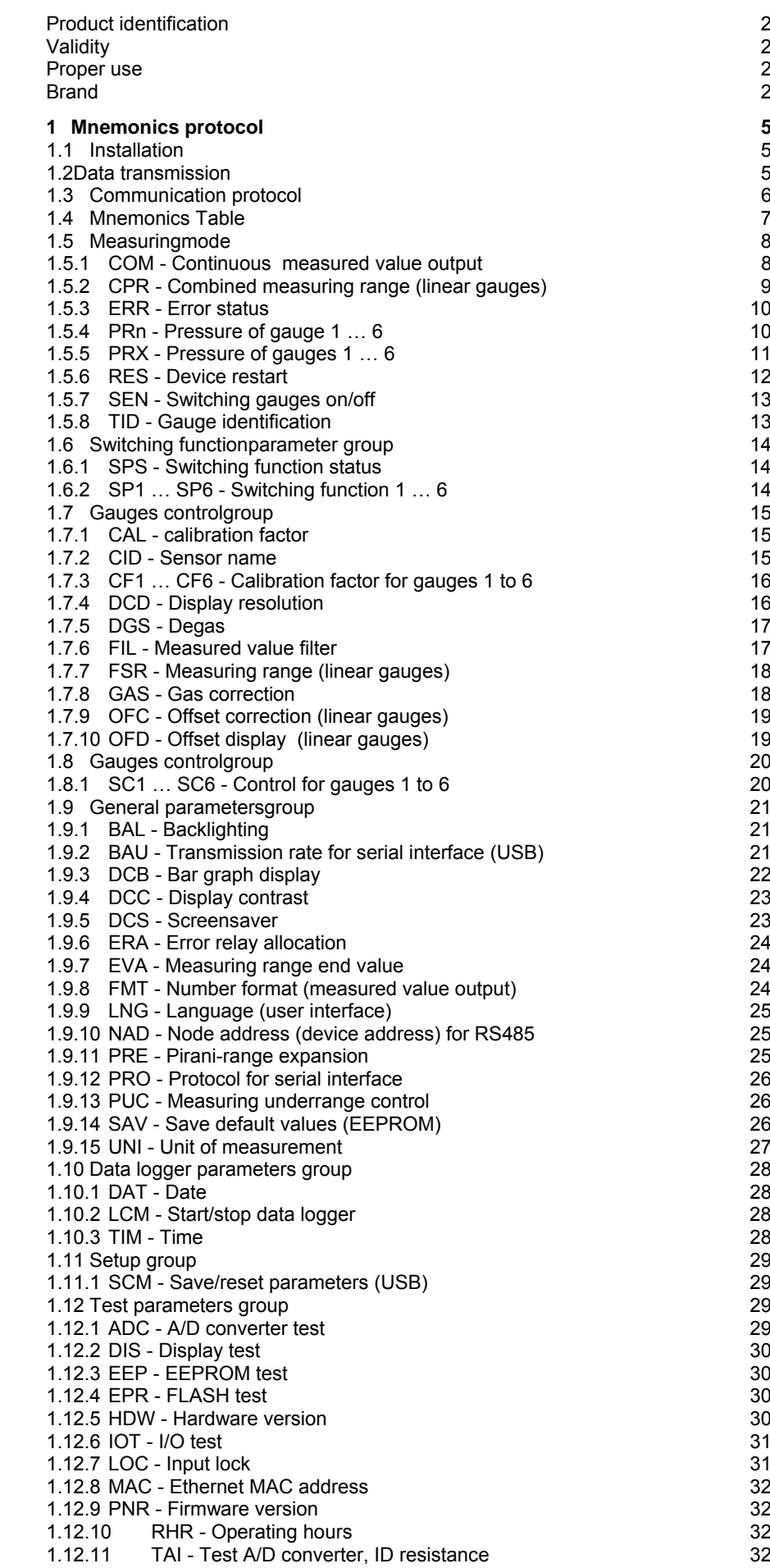

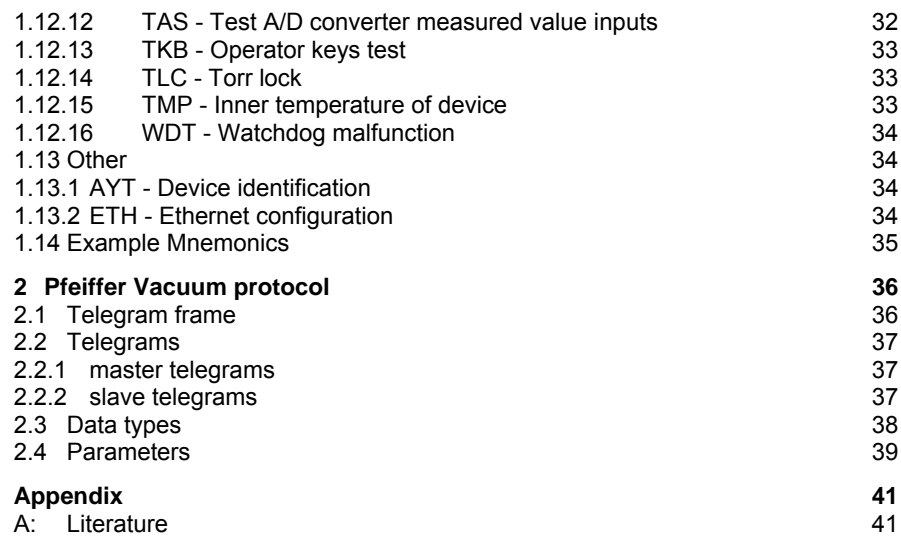

The symbol  $(\rightarrow \mathbb{B} XY)$  is used for page references in the text, and the symbol  $(\rightarrow \boxplus$  [Z]) is used for references to other documents given in the list of references.

# **1 Mnemonics protocol**

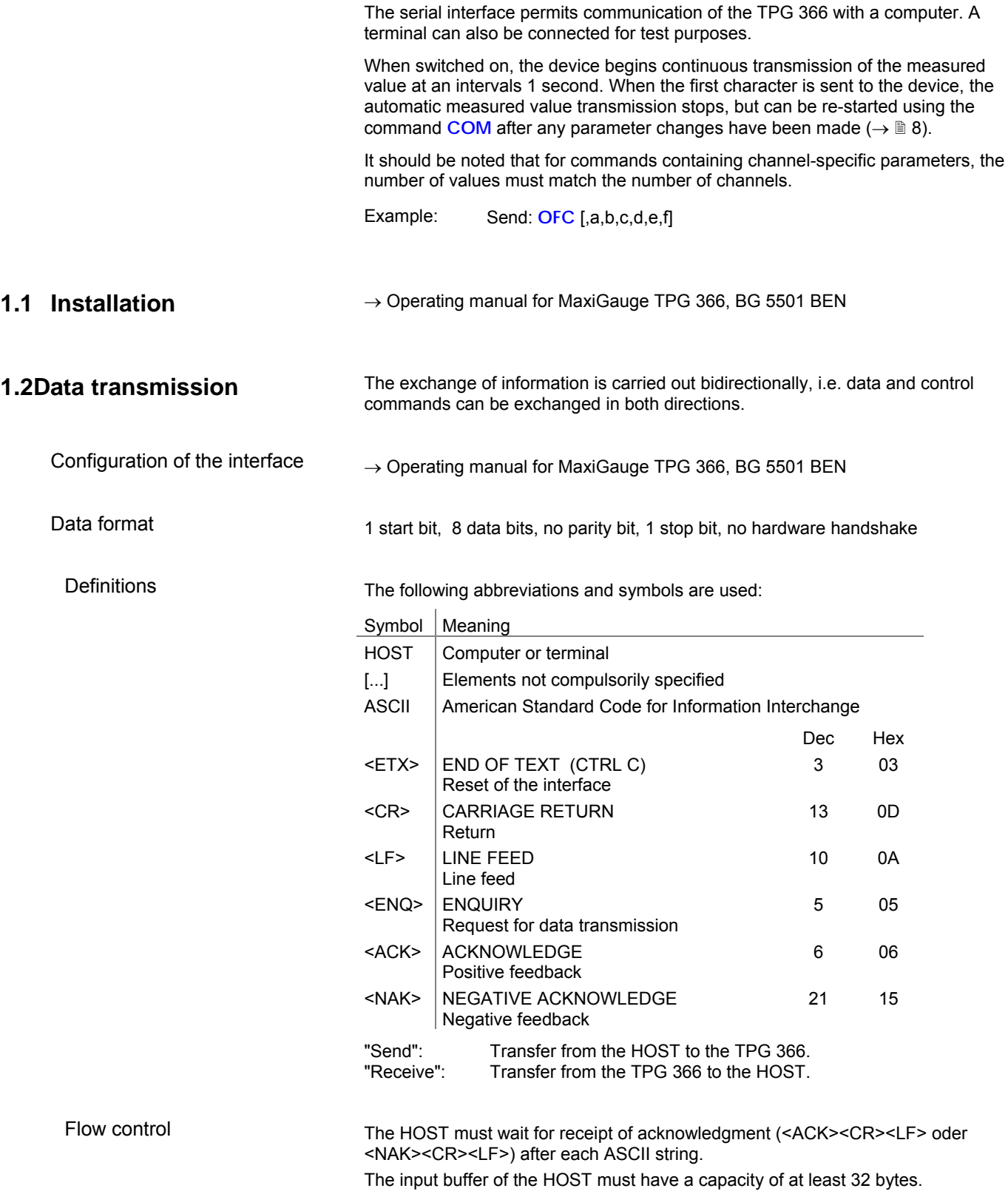

## **1.3 Communication protocol**

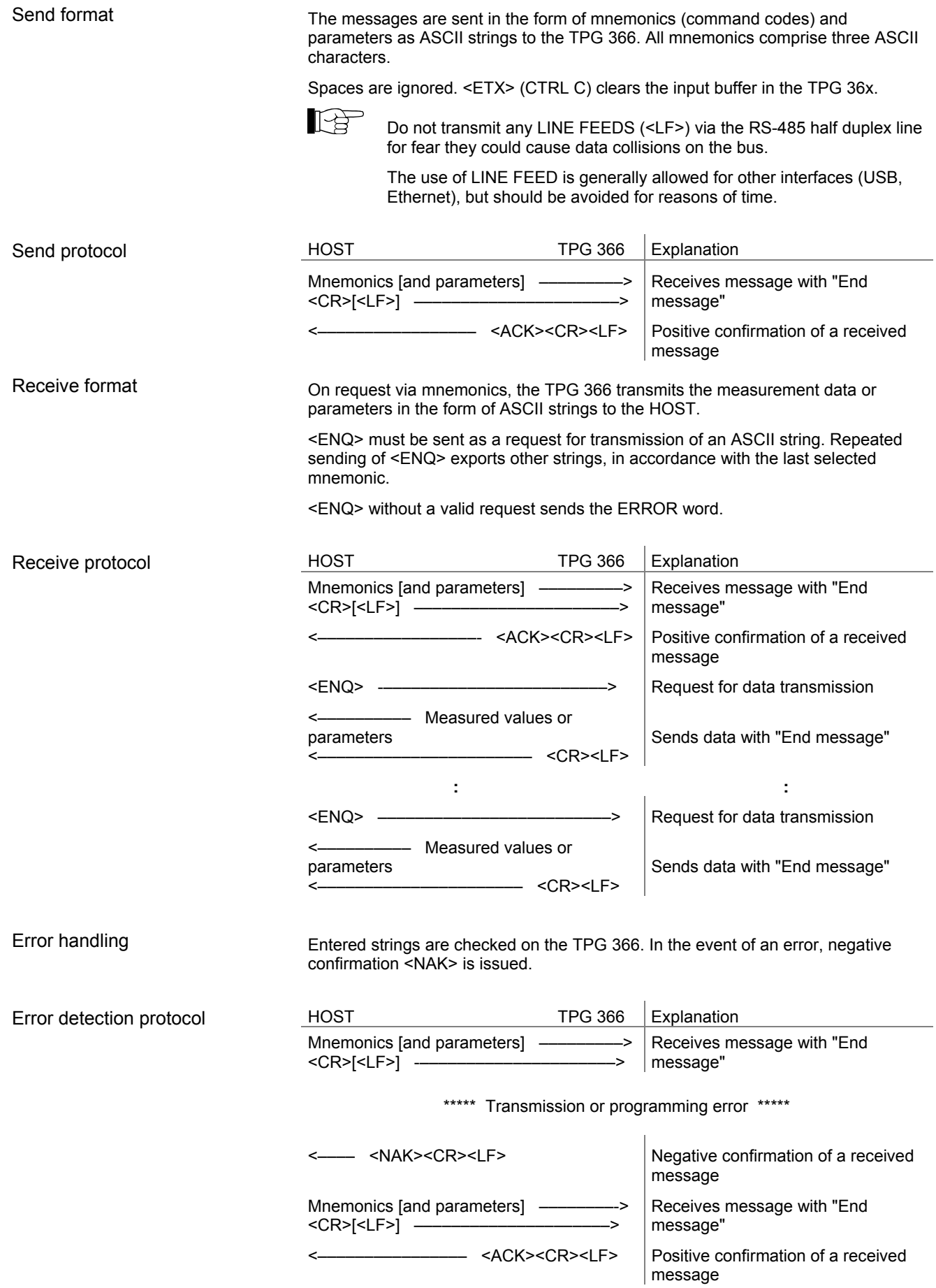

### **1.4 Mnemonics Table**

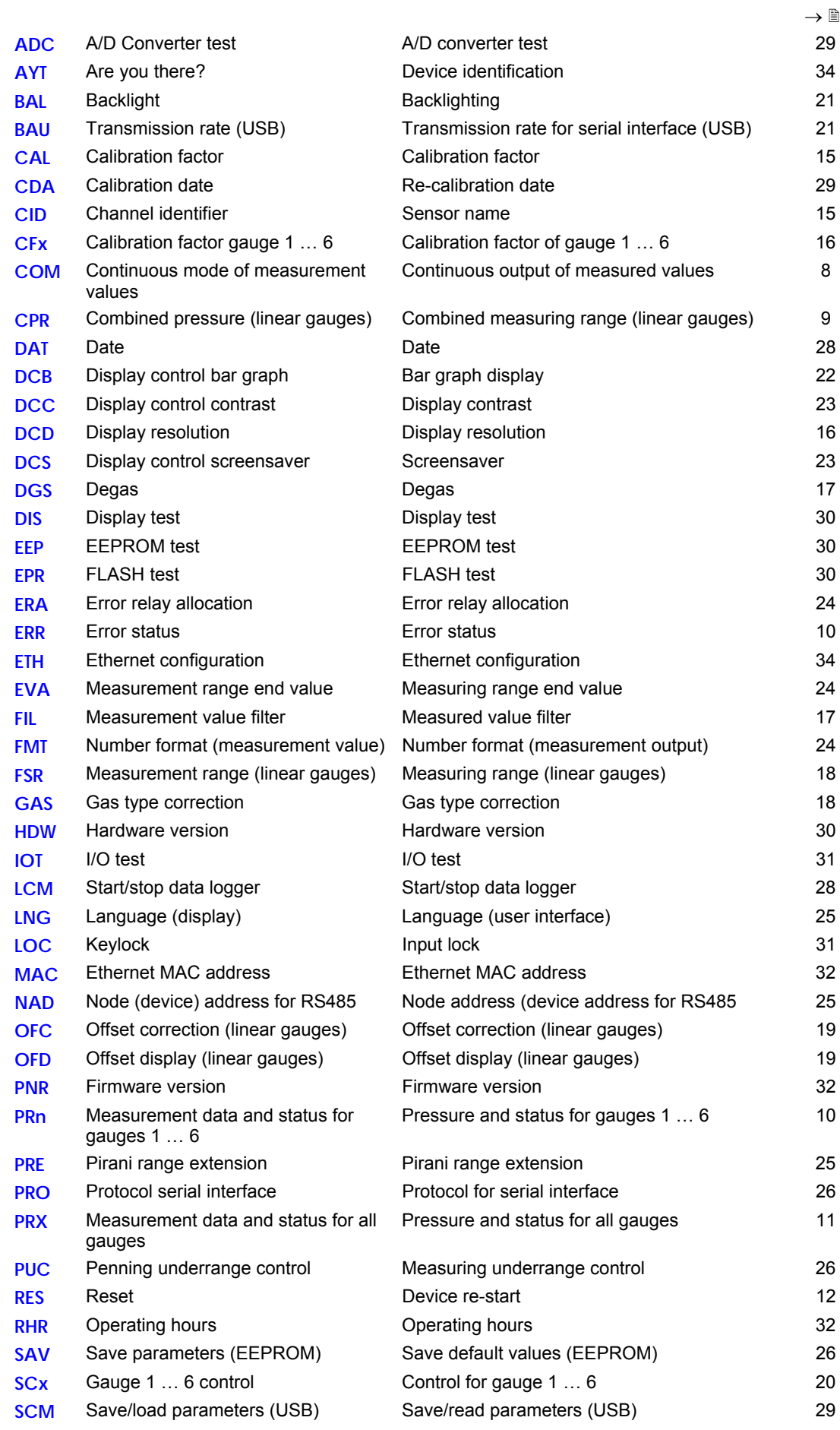

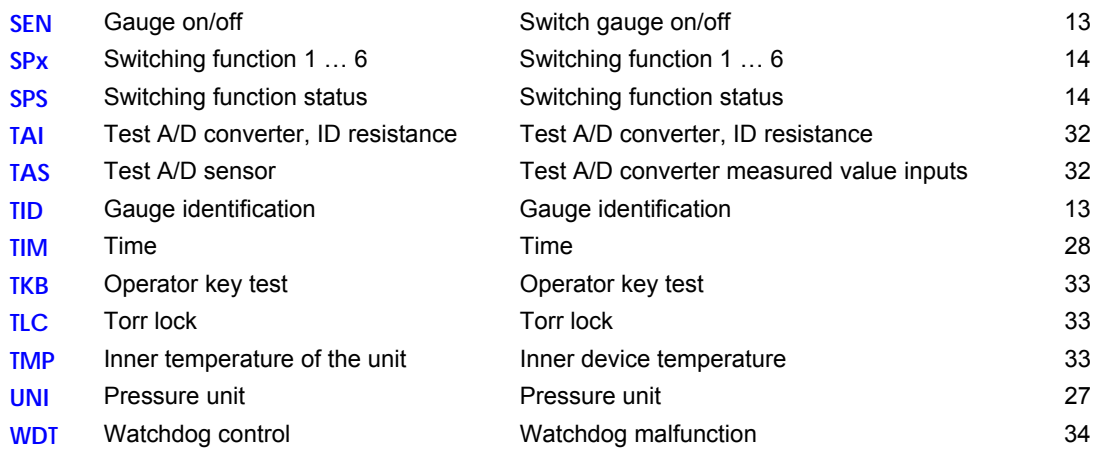

## **1.5 Measuringmode**

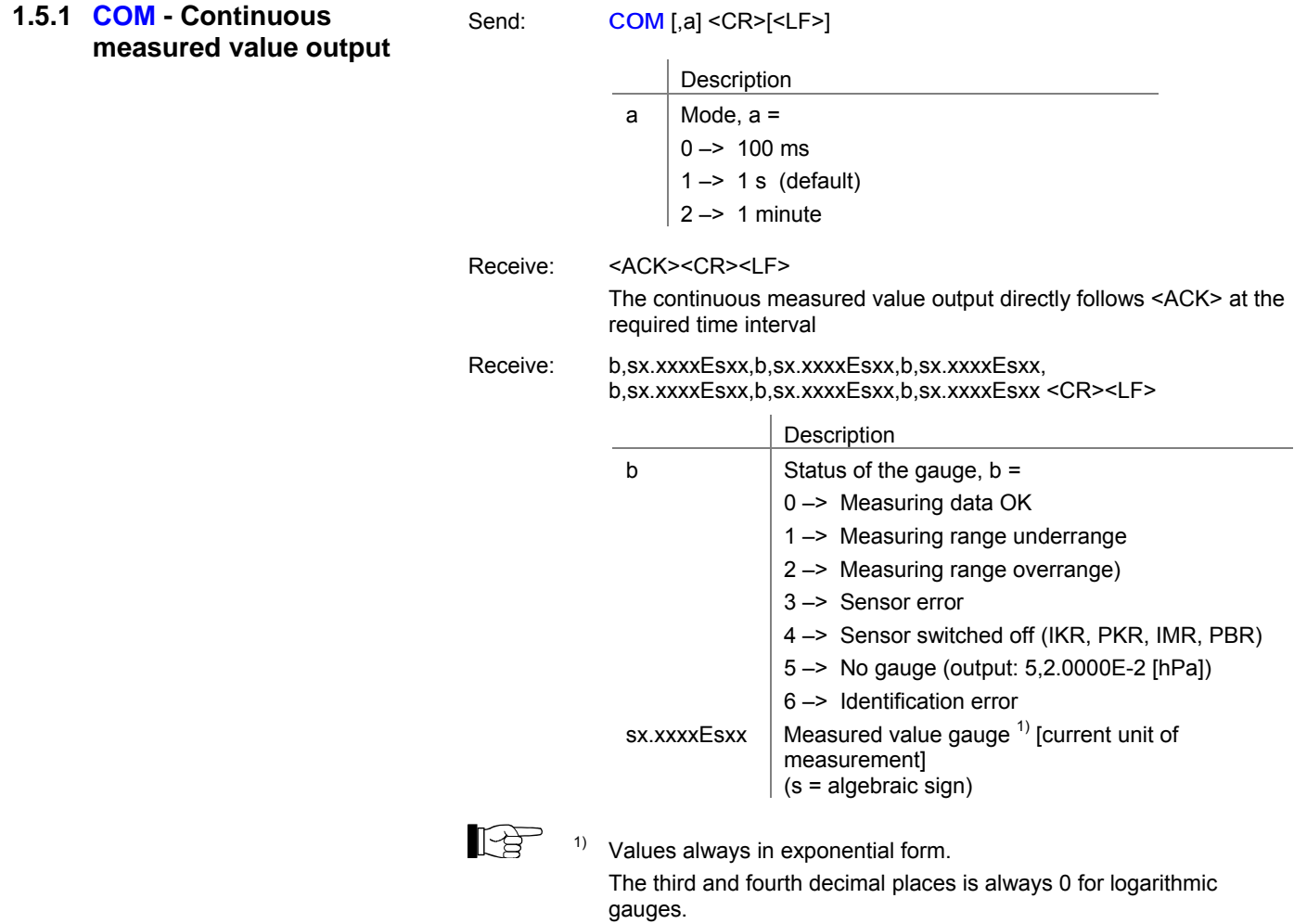

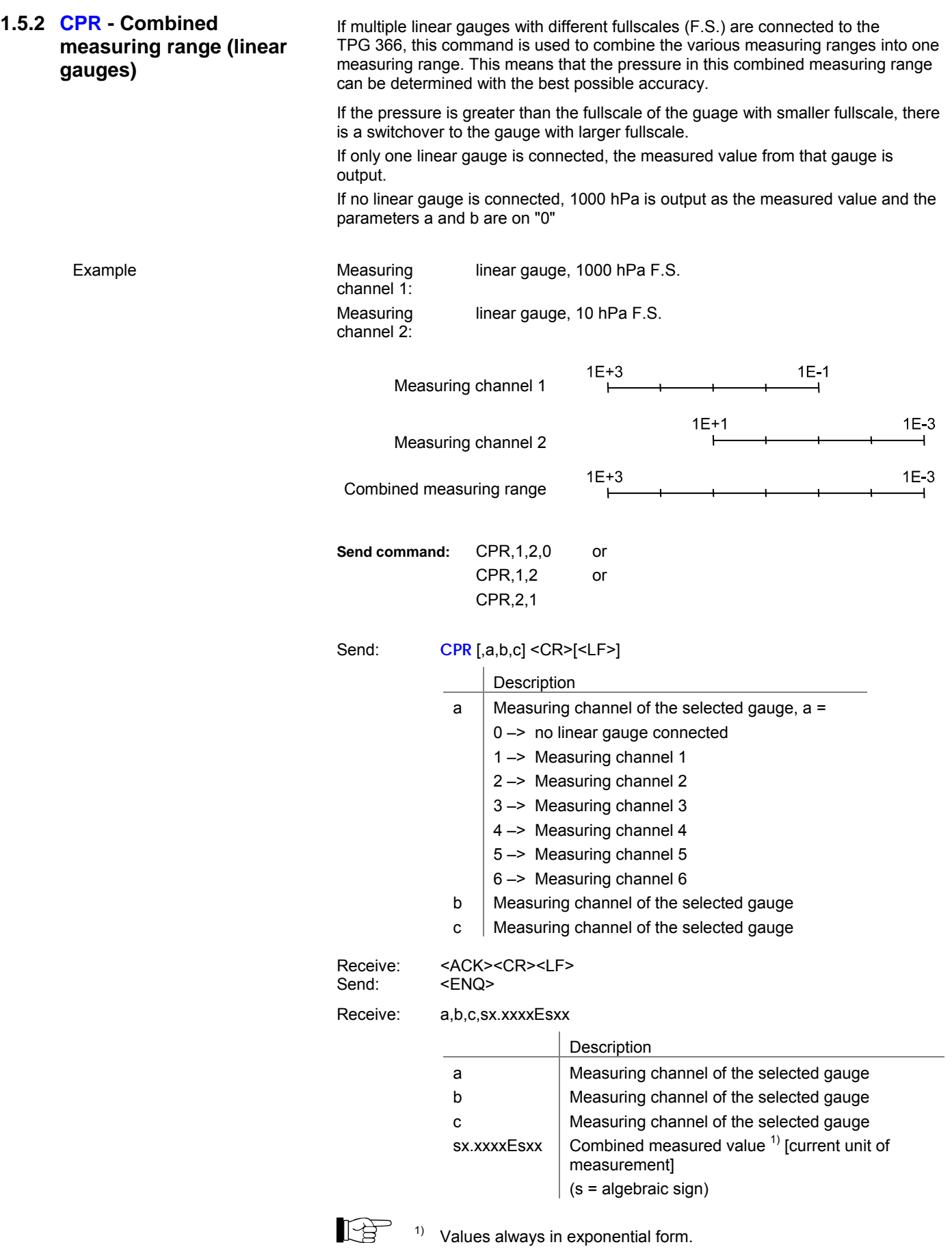

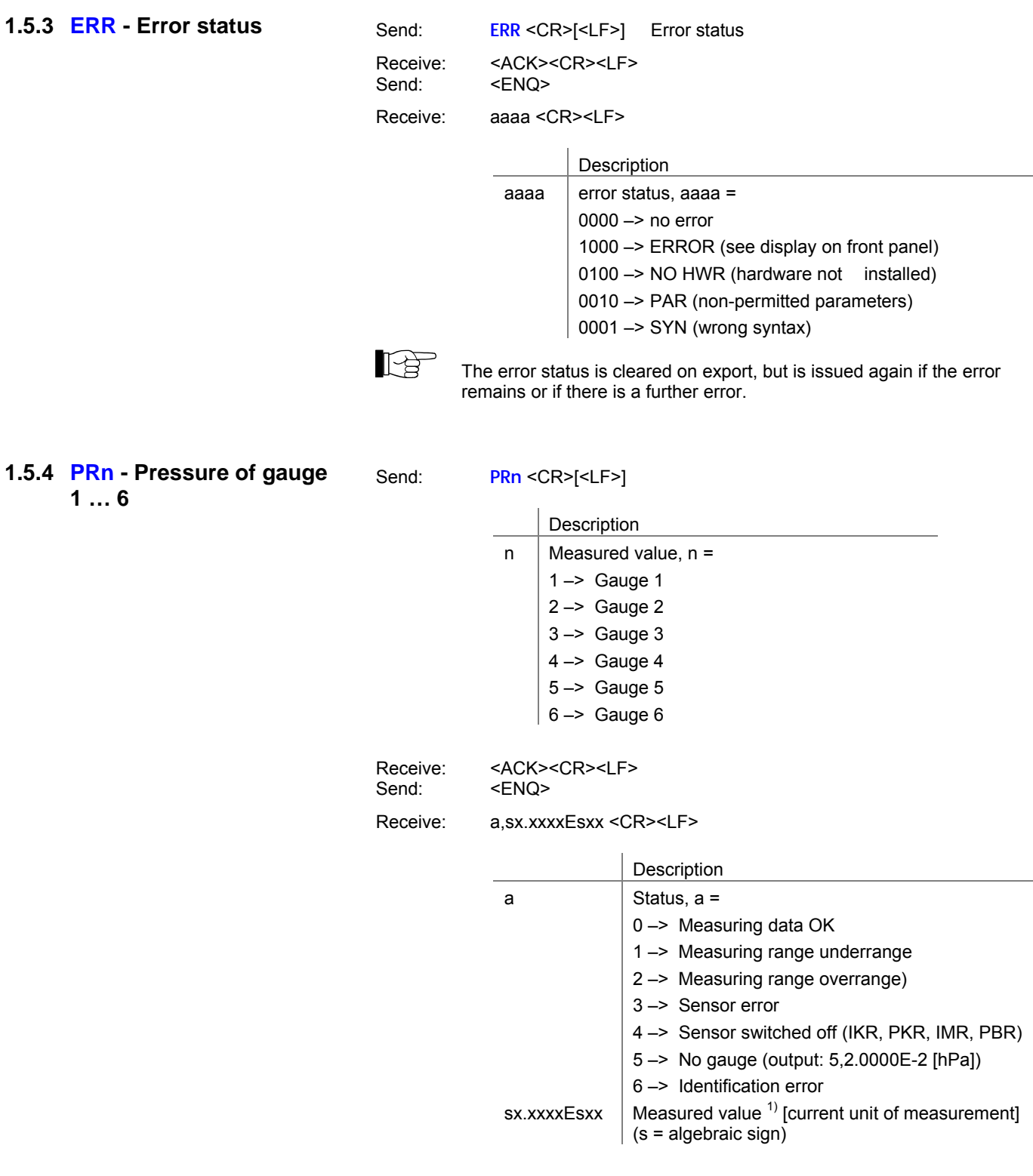

 $\mathbb{R}$   $\rightarrow$  1) Values always in exponential form.

The third and fourth decimal places is always 0 for logarithmic gauges.

### **1.5.5 PRX - Pressure of gauges**

**1 … 6** 

Send: **PRX** <CR>[<LF>]

Receive: <ACK><CR><LF><br>Send: <ENQ>  $<$ ENQ $>$ 

Receive: a,sx.xxxxEsxx,a,sx.xxxxEsyy,a,sx.xxxxEsyy a,sx.xxxxEsyy,a,sx.xxxxEsyy,a,sx.xxxxEsyy <CR><LF>

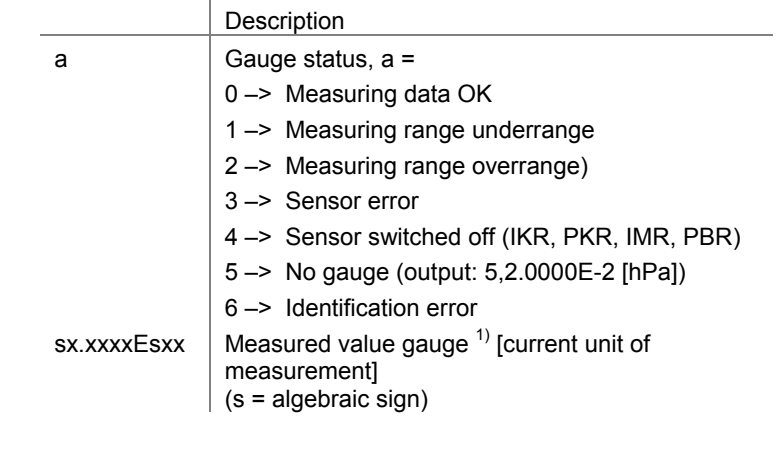

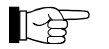

 $1)$  Values always in exponential form.

The third and fourth decimal places is always 0 for logarithmic gauges.

#### **1.5.6 RES - Device restart**

Send: **RES** [,a] <CR>[<LF>]

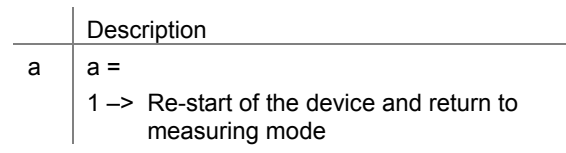

Receive: <ACK><CR><LF><br>Send: <ENQ> <ENQ>

Receive: b[,b][,b][...] <CR><LF>

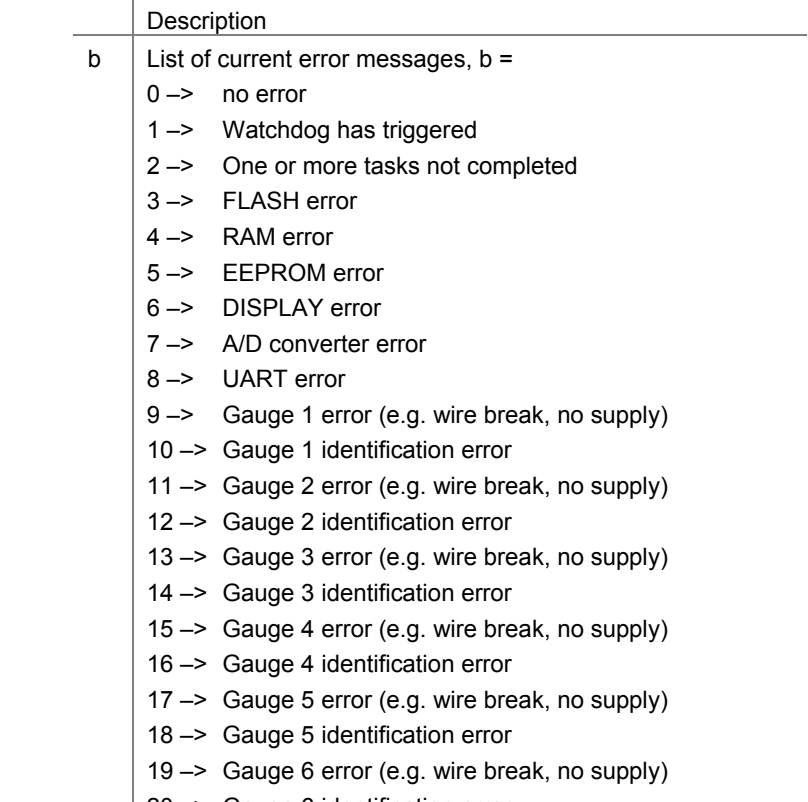

 $\vert$  20 -> Gauge 6 identification error

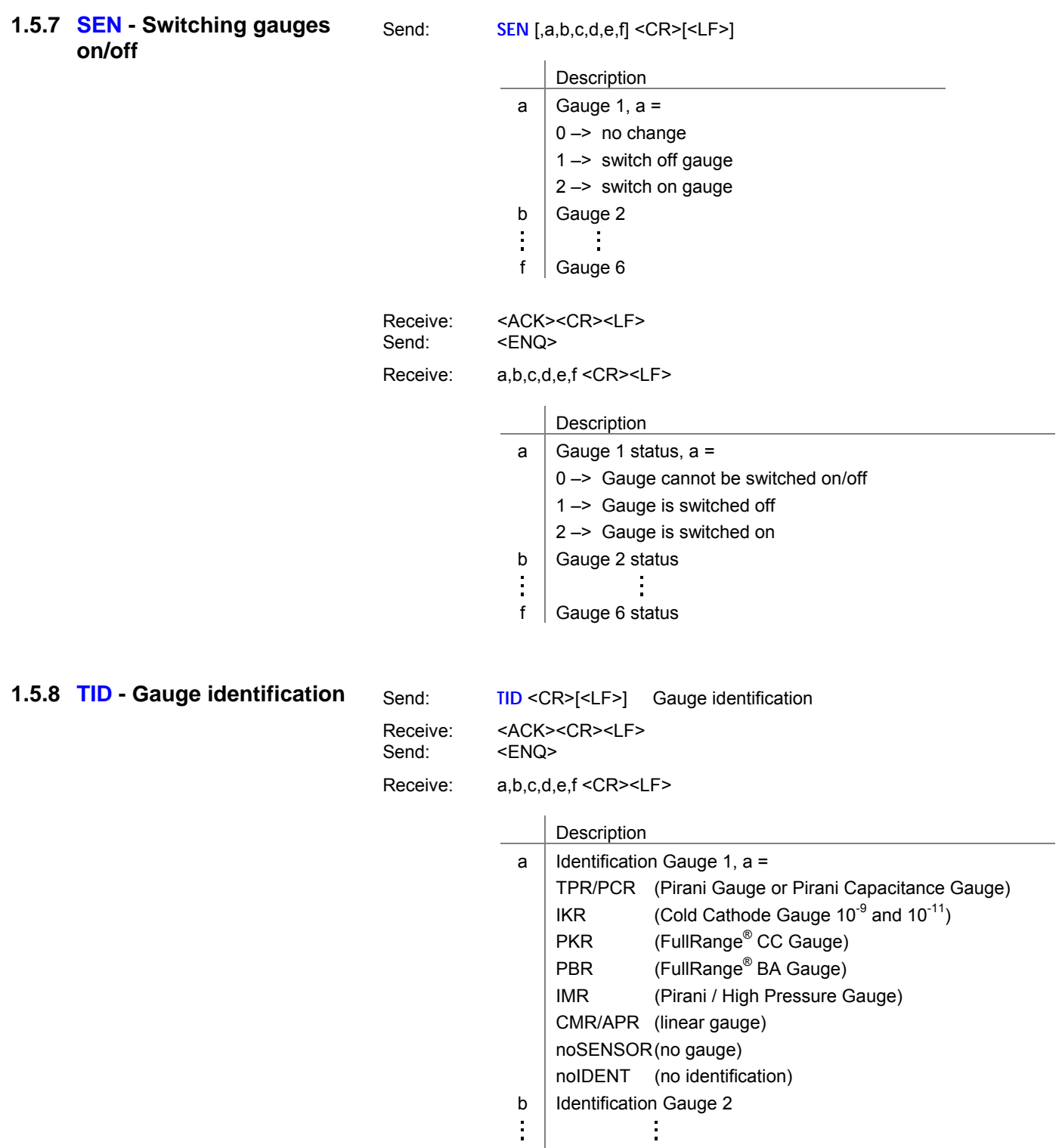

f  $|$  Identification Gauge 6

### **1.6 Switching functionparameter group**

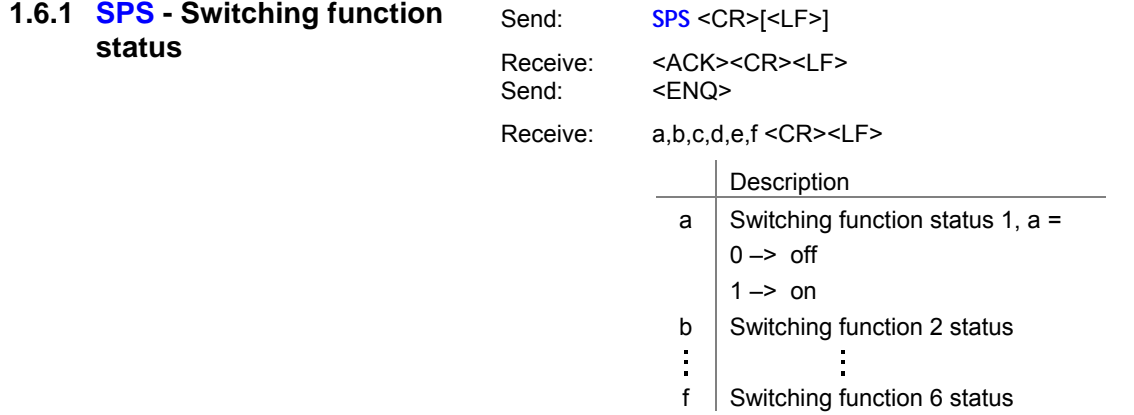

**1.6.2 SP1 … SP6 - Switching function 1 … 6** 

Send: **SPx** [,a,x.xxxxEsxx,y.yyyyEsyy] <CR>[<LF>]

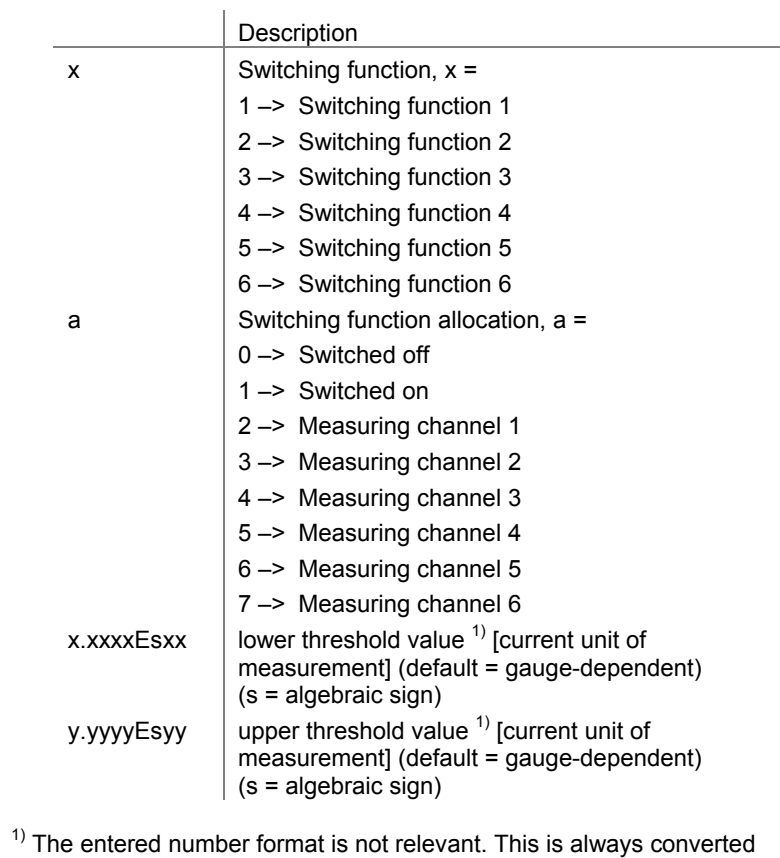

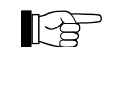

internally into a floating point format.

```
Receive: <ACK><CR><LF><br>Send: <ENQ>
  <ENQ>
```
Receive: a,x.xxxxEsxx,y.yyyyEsyy <CR><LF>

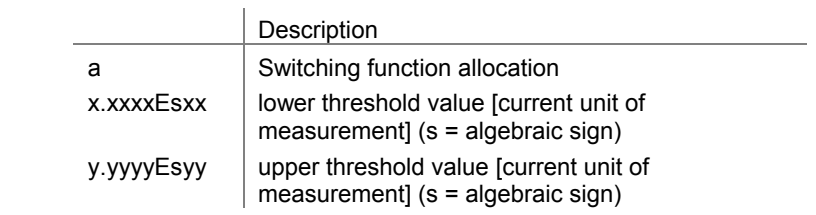

# **1.7 Gauges controlgroup**

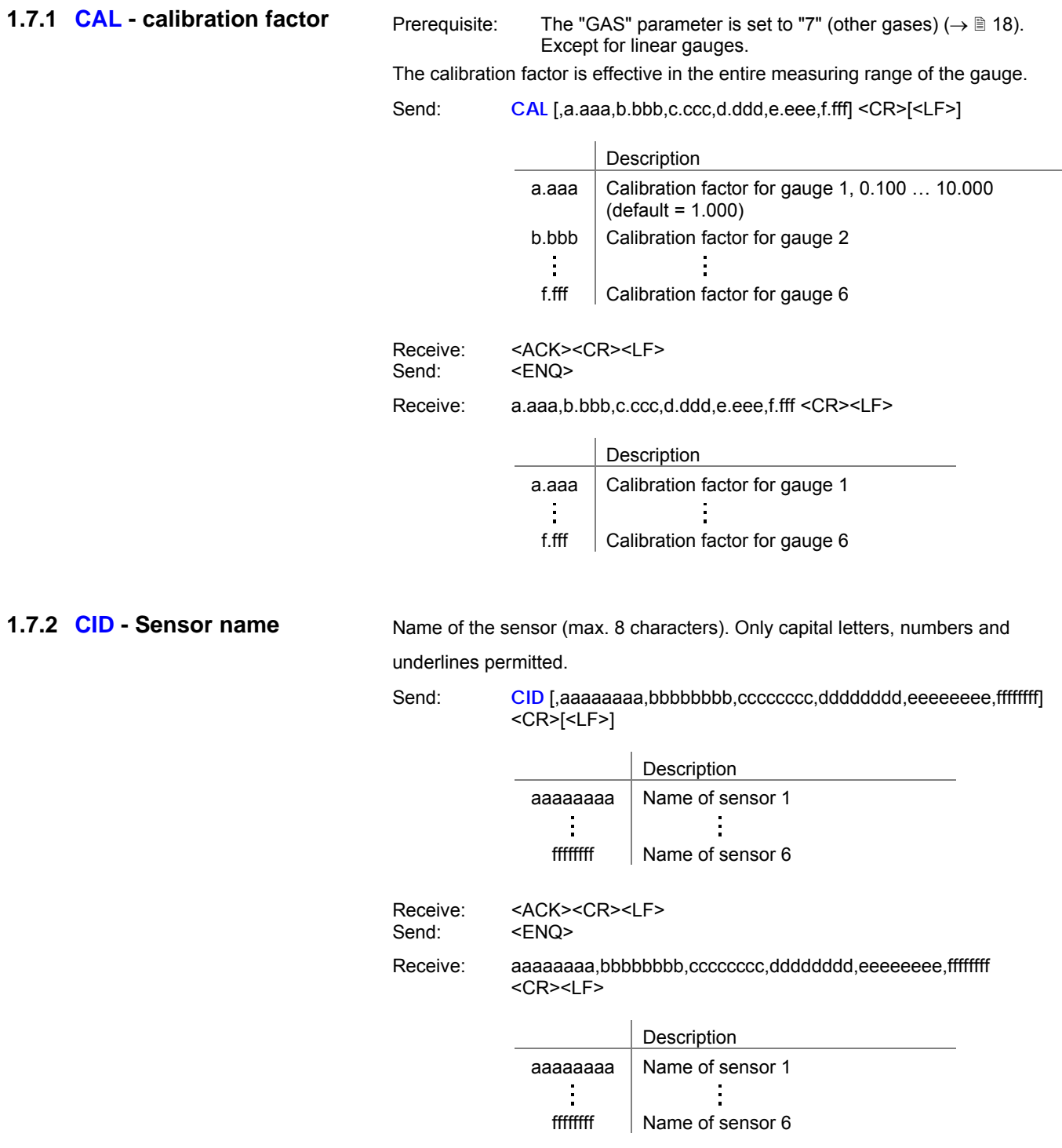

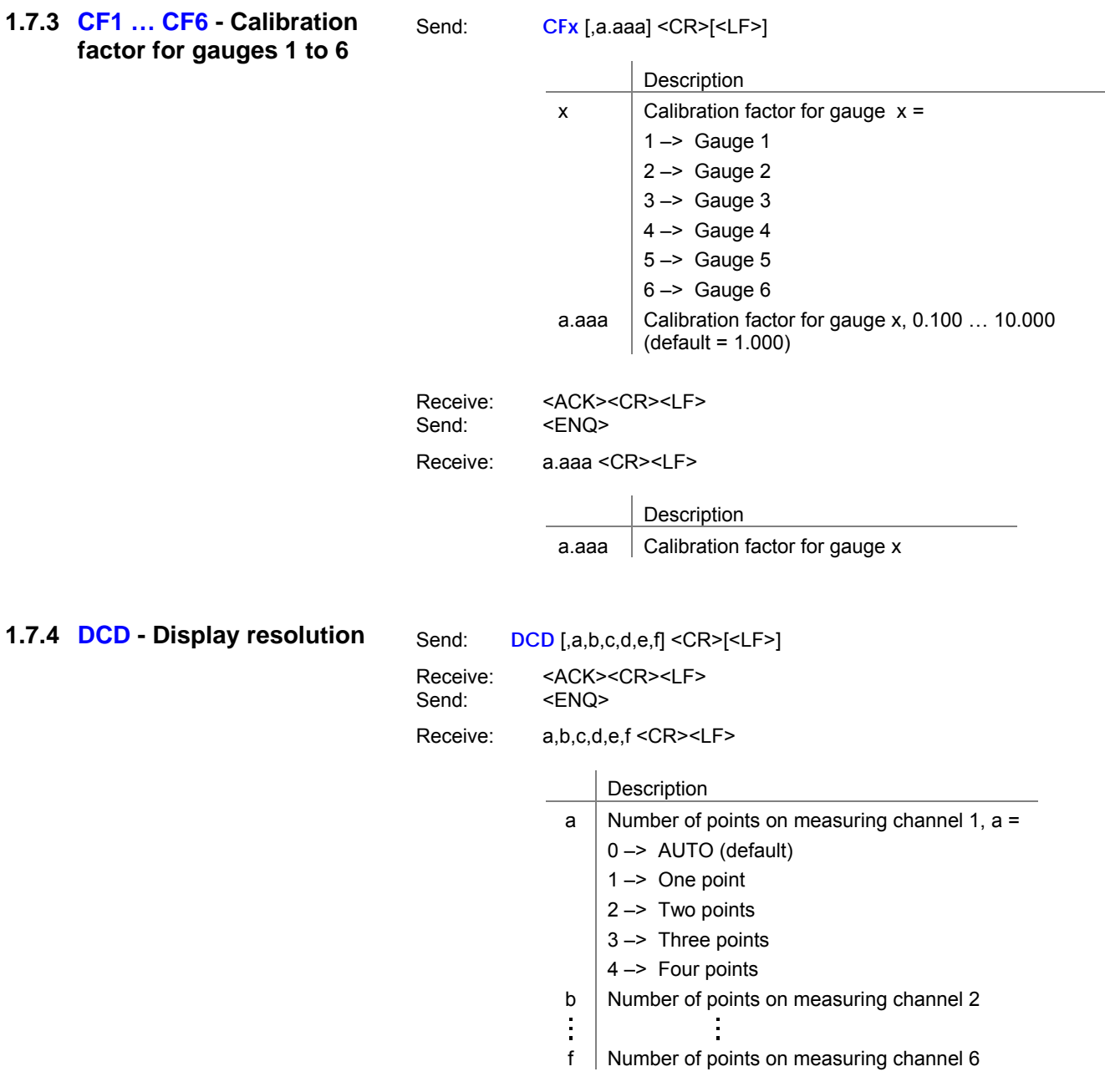

The display is reduced by one decimal place for PCR gauges in the pressure range p<1.0E-4 hPa and activated PrE ( $\rightarrow \mathbb{B}$  25).

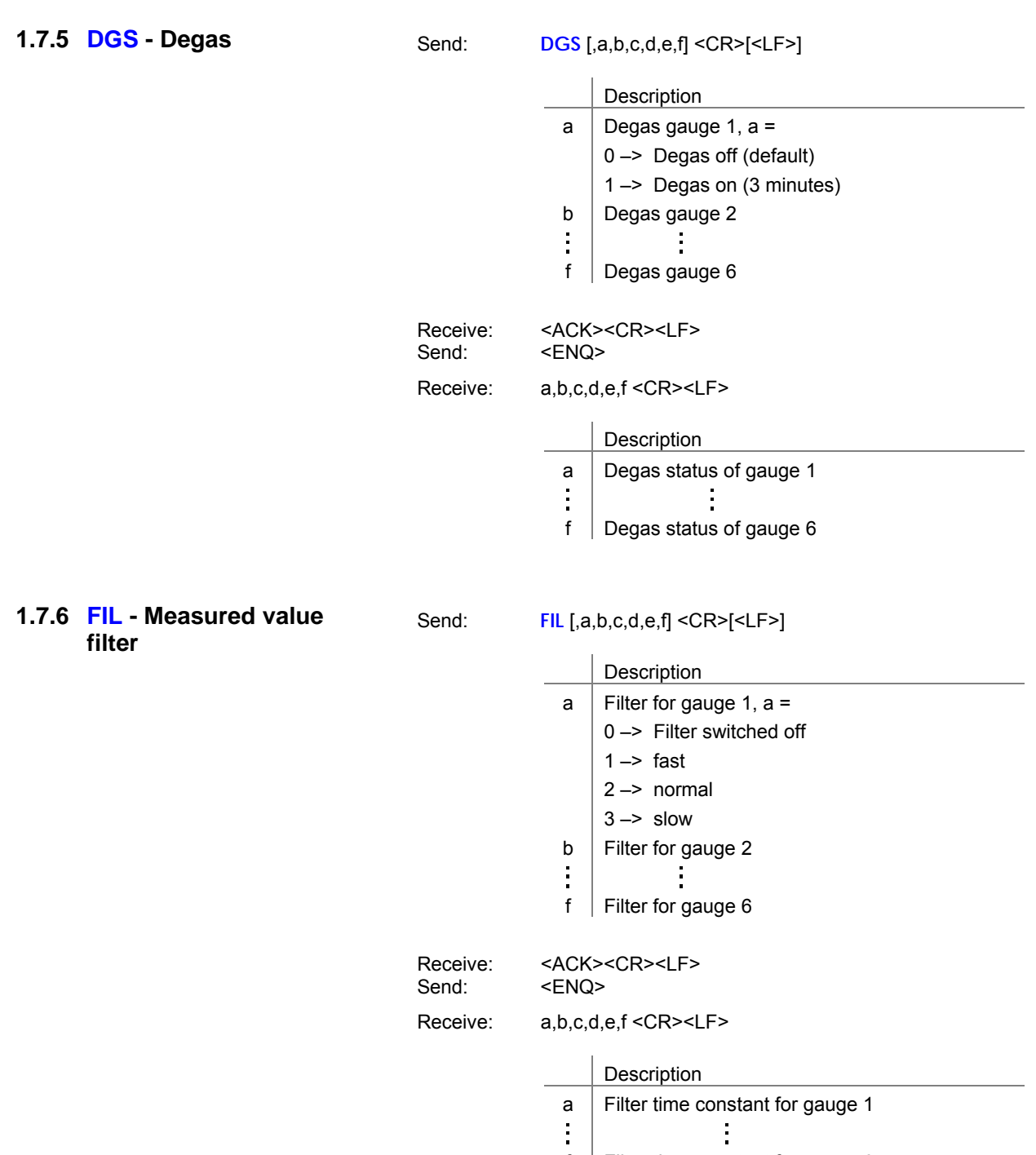

f  $\mid$  Filter time constant for gauge 6

**1.7.7 FSR - Measuring range (linear gauges)** 

Send: **FSR** [,a,b,c,d,e,f] <CR>[<LF>]

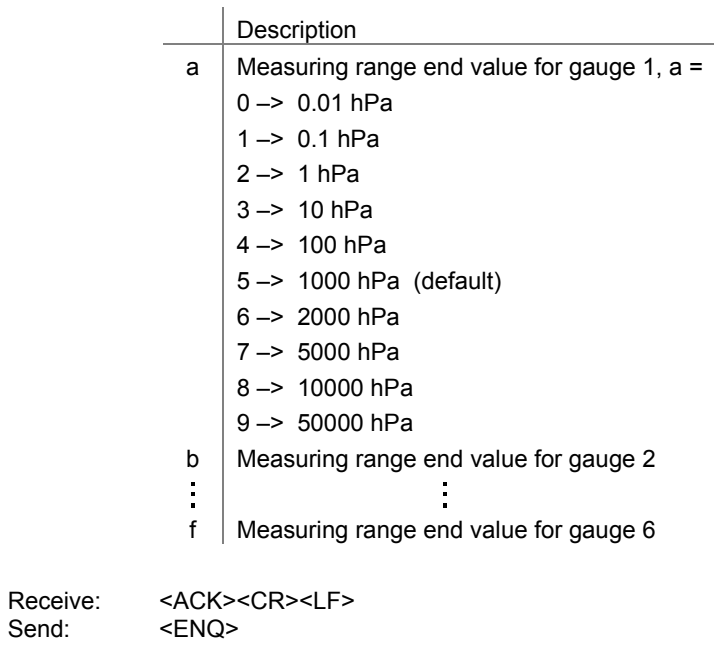

Receive: a,b,c,d,e,f <CR><LF>

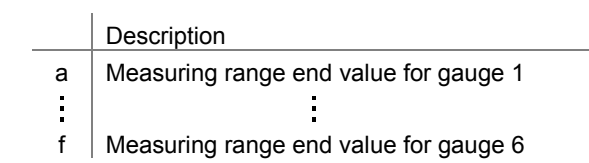

#### **1.7.8 GAS - Gas correction**

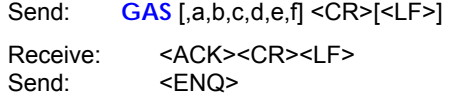

Send:

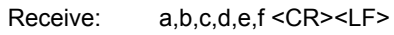

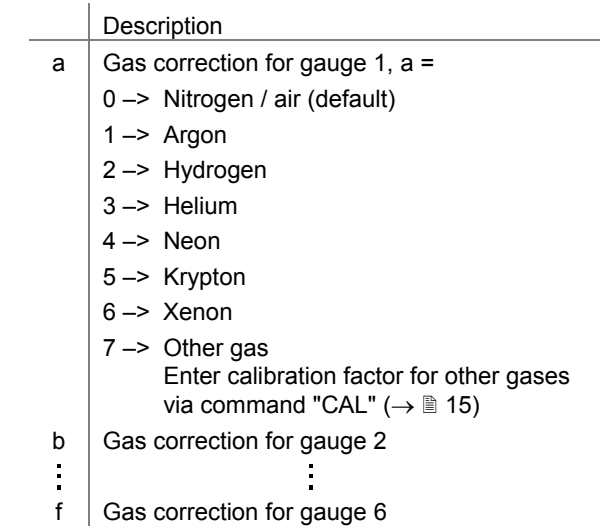

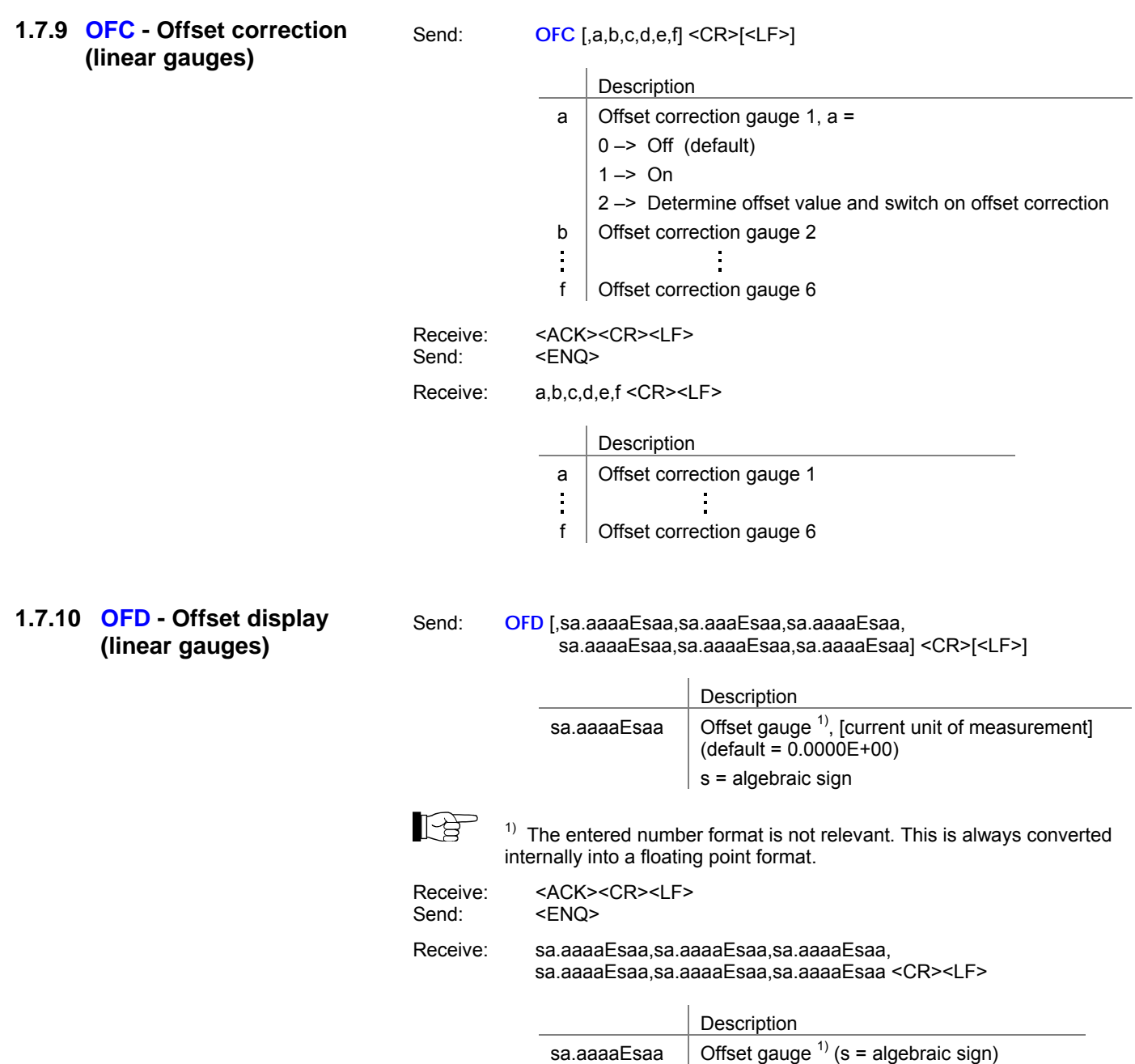

### **1.8 Gauges controlgroup**

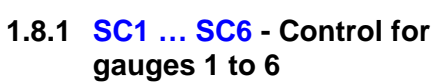

Send: **SCx** [,a,b,c.ccEscc,d.ddEsdd] <CR>[<LF>]

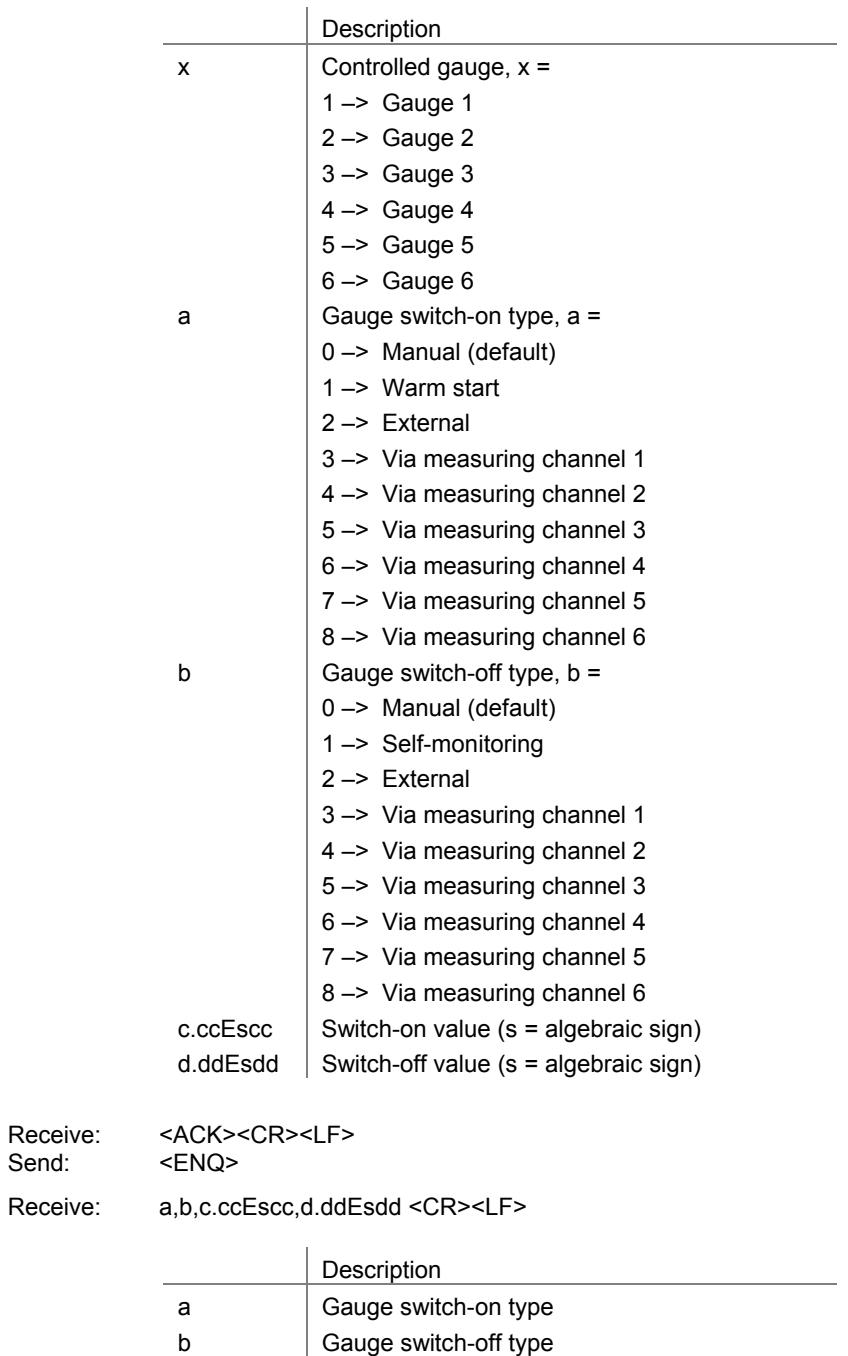

c.ccEscc  $\vert$  Switch-on value (s = algebraic sign) d.ddEsdd  $\Big|$  Switch-off value (s = algebraic sign)

### **1.9 General parametersgroup**

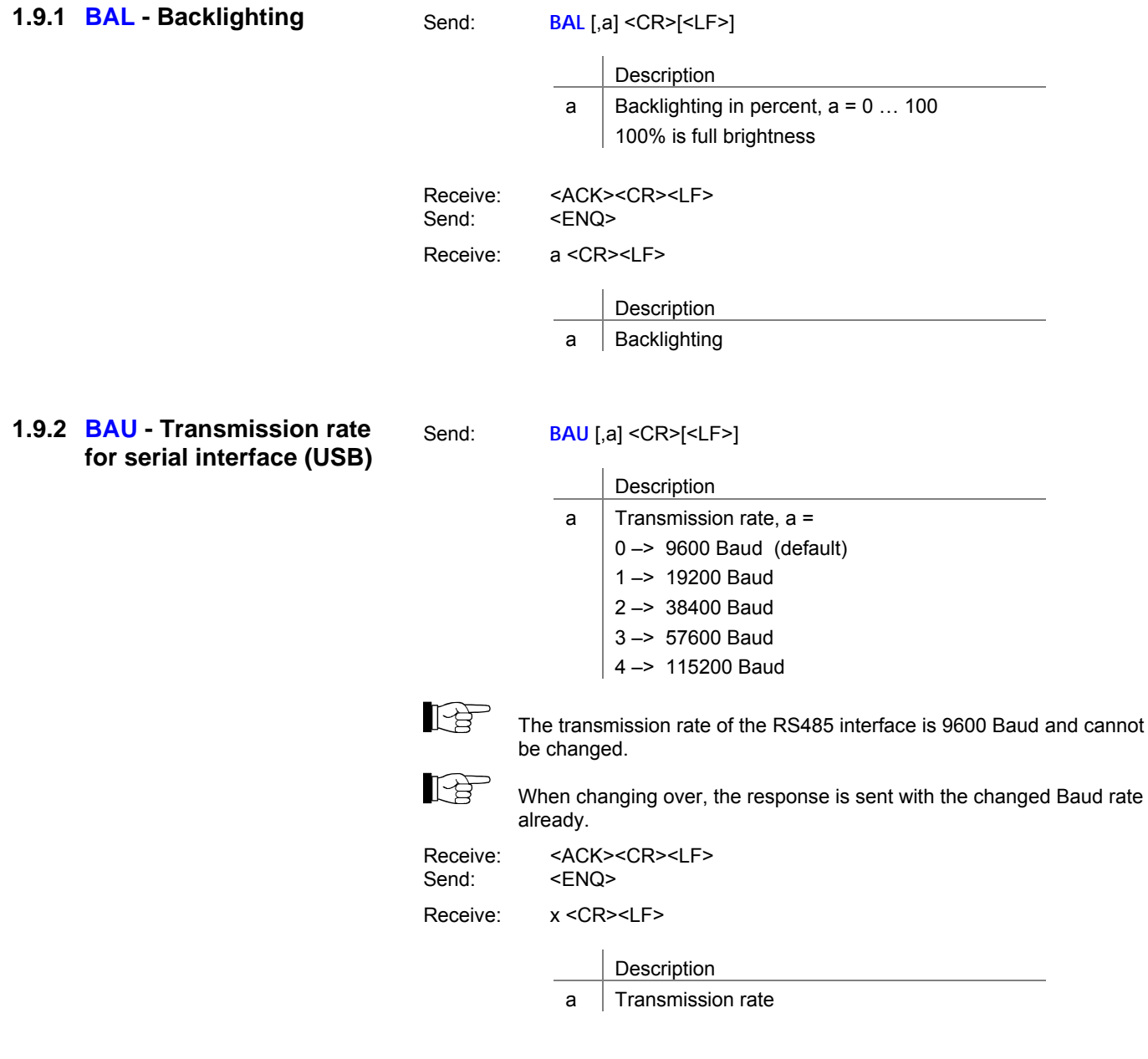

Send: **DCB** [,a,b] <CR>[<LF>]

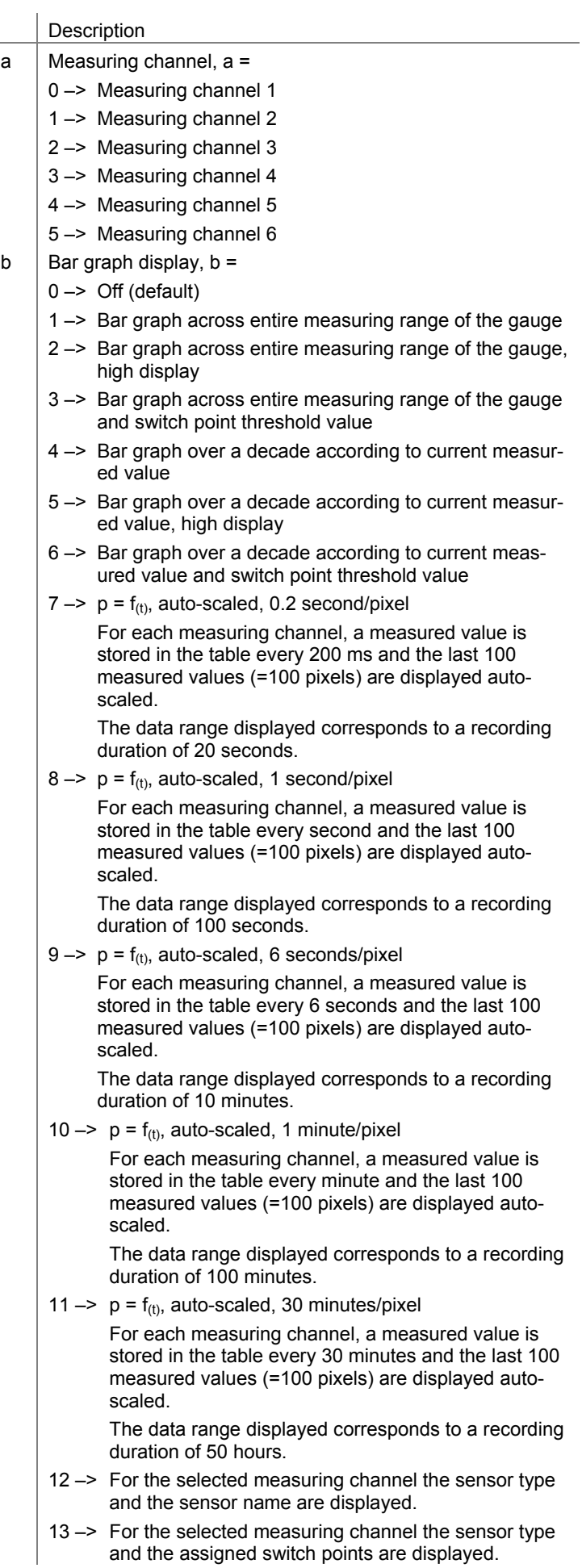

and the assigned switch points are displayed.

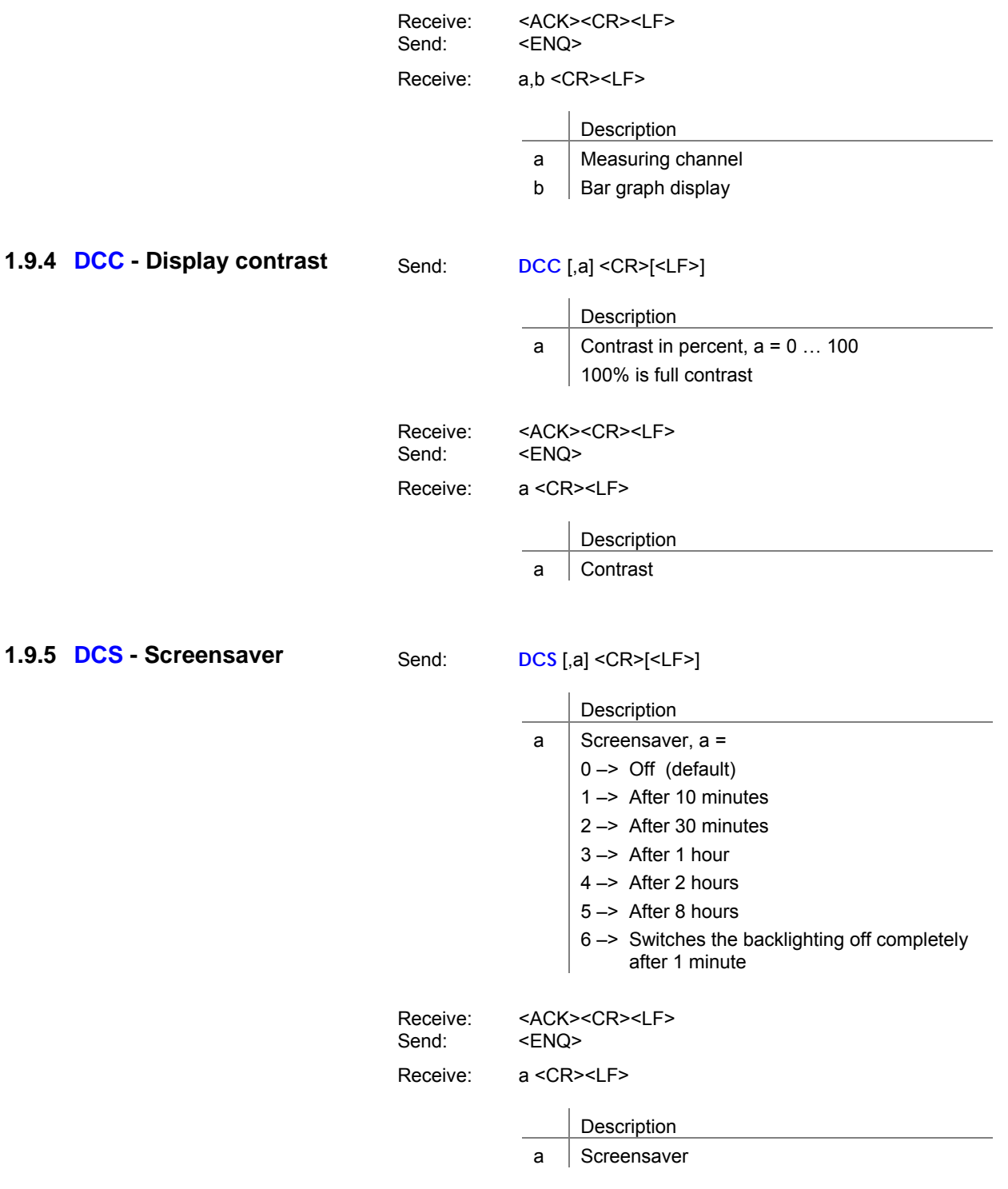

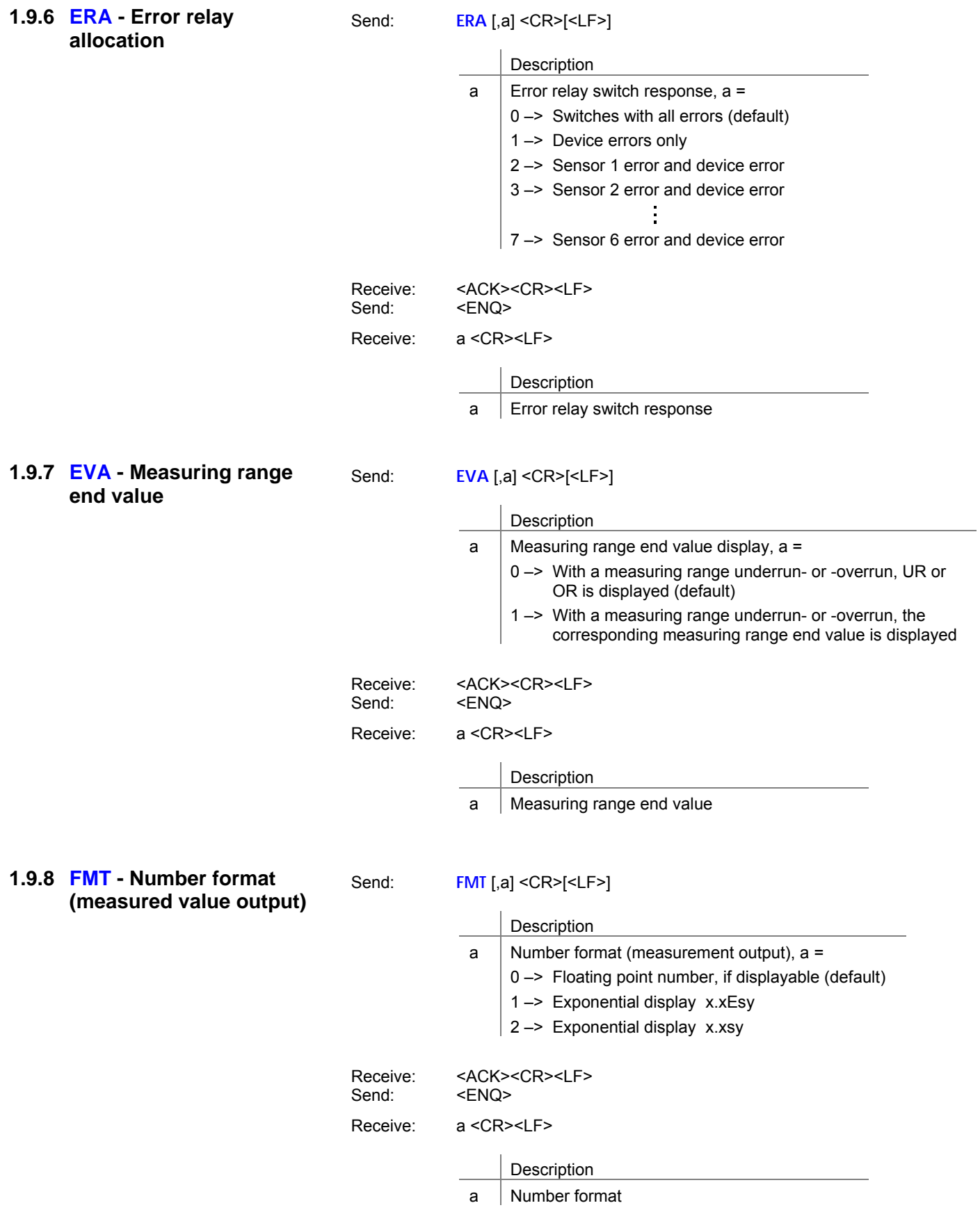

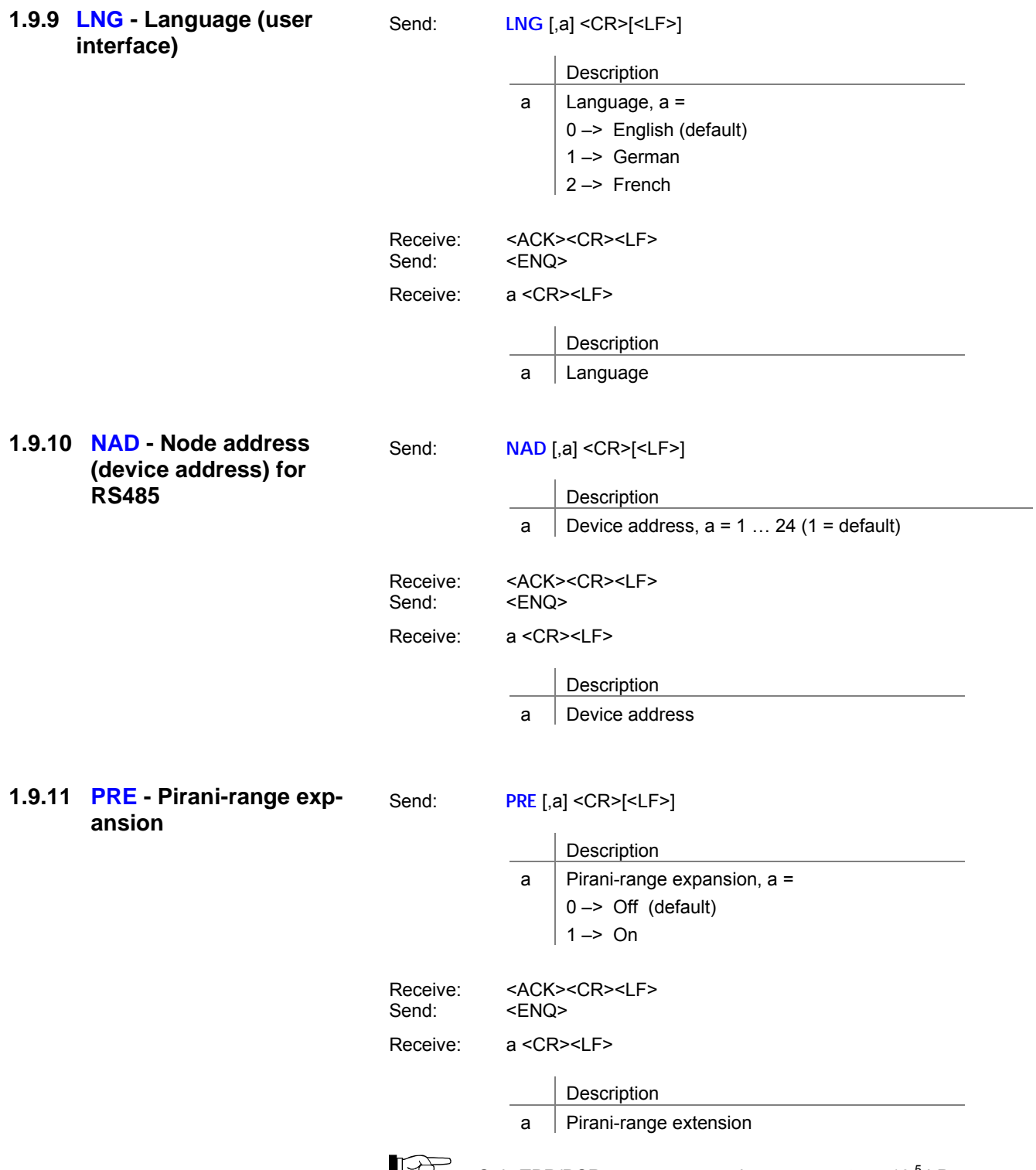

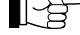

Only TPR/PCR gauges, measuring range up to 5×10<sup>-5</sup> hPa.

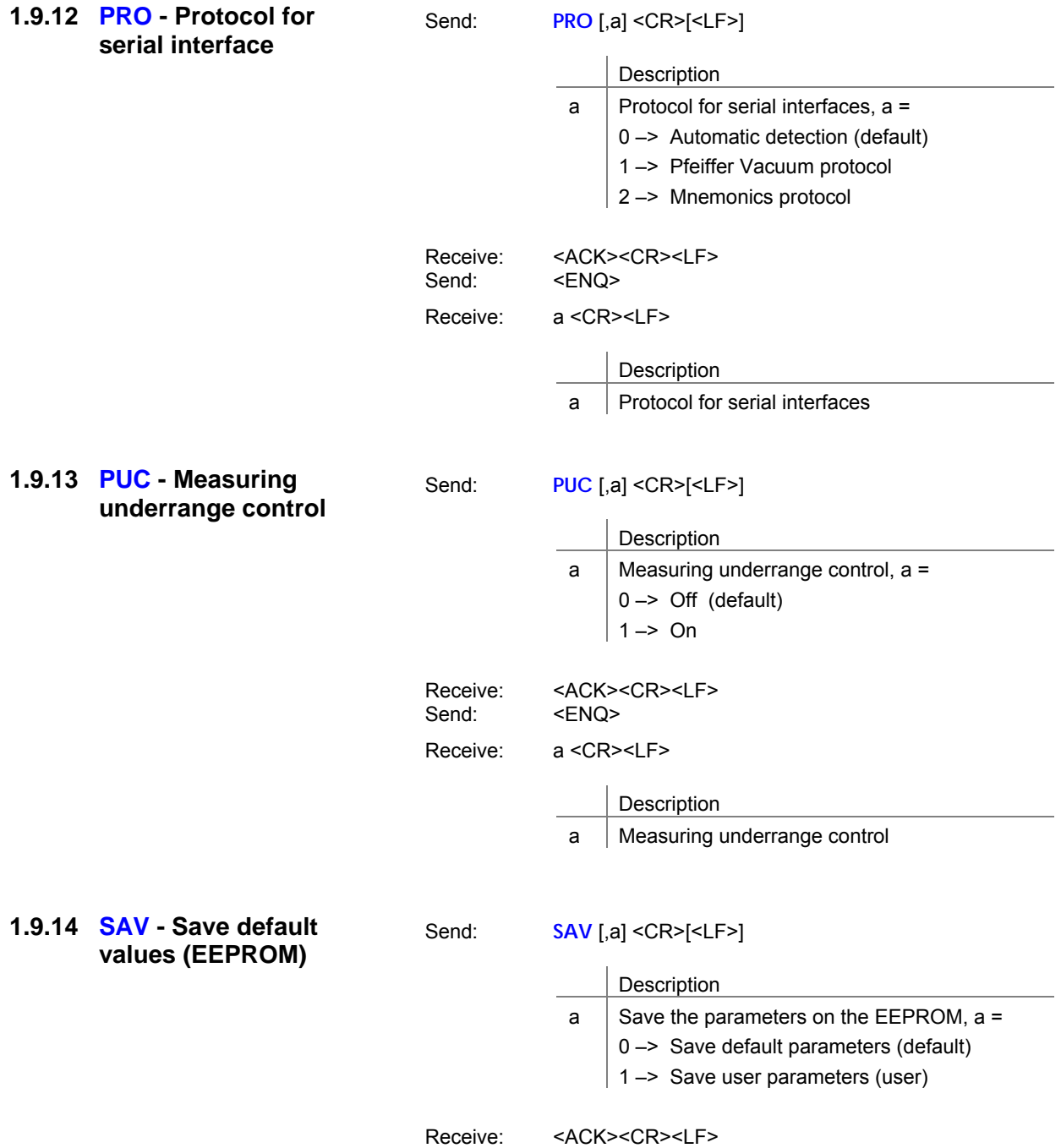

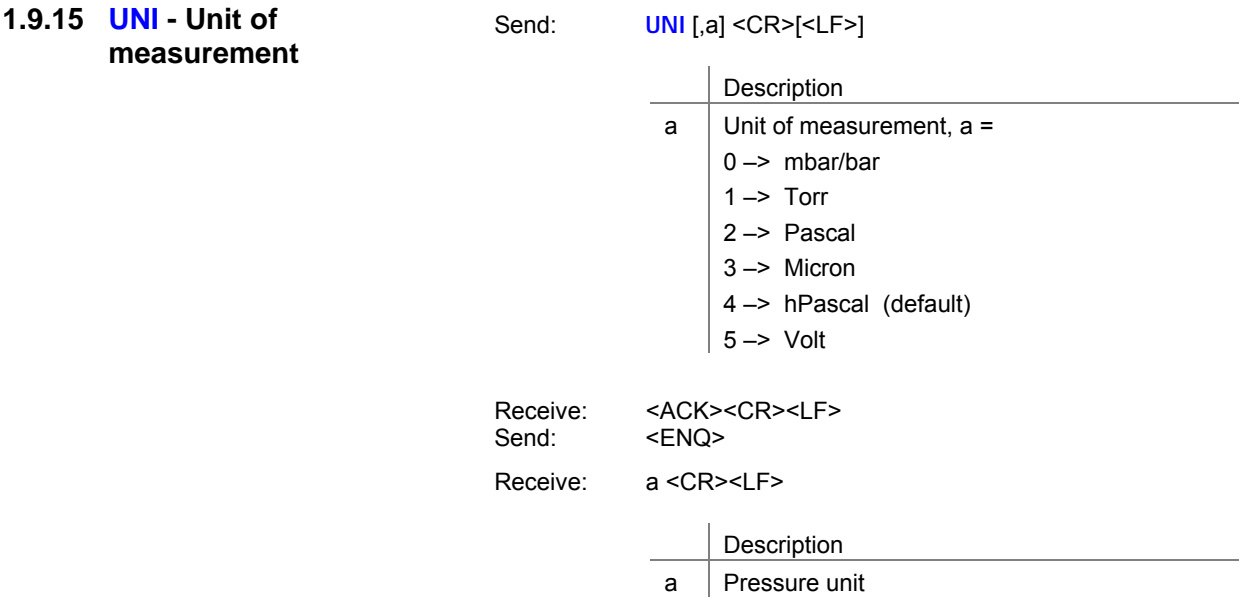

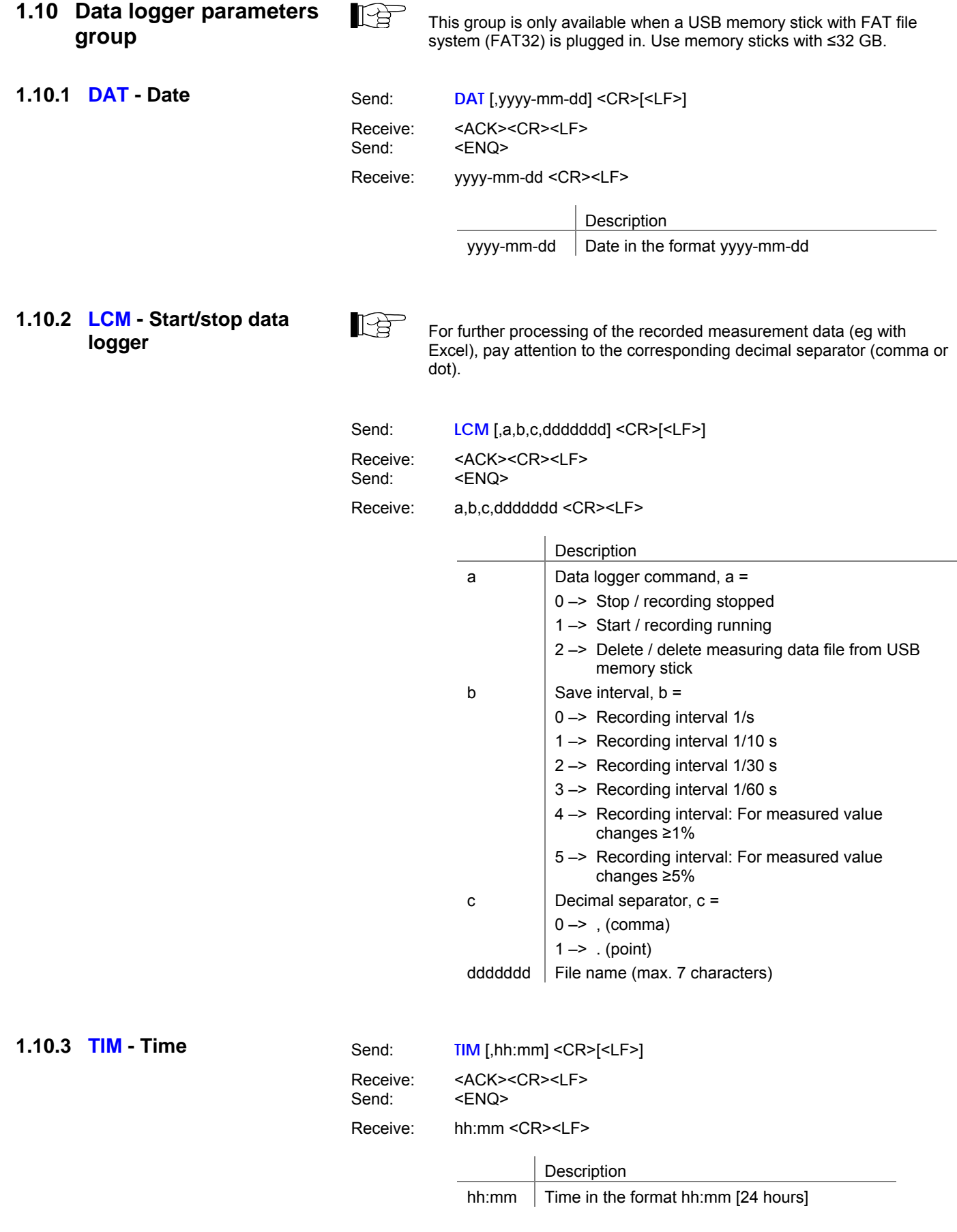

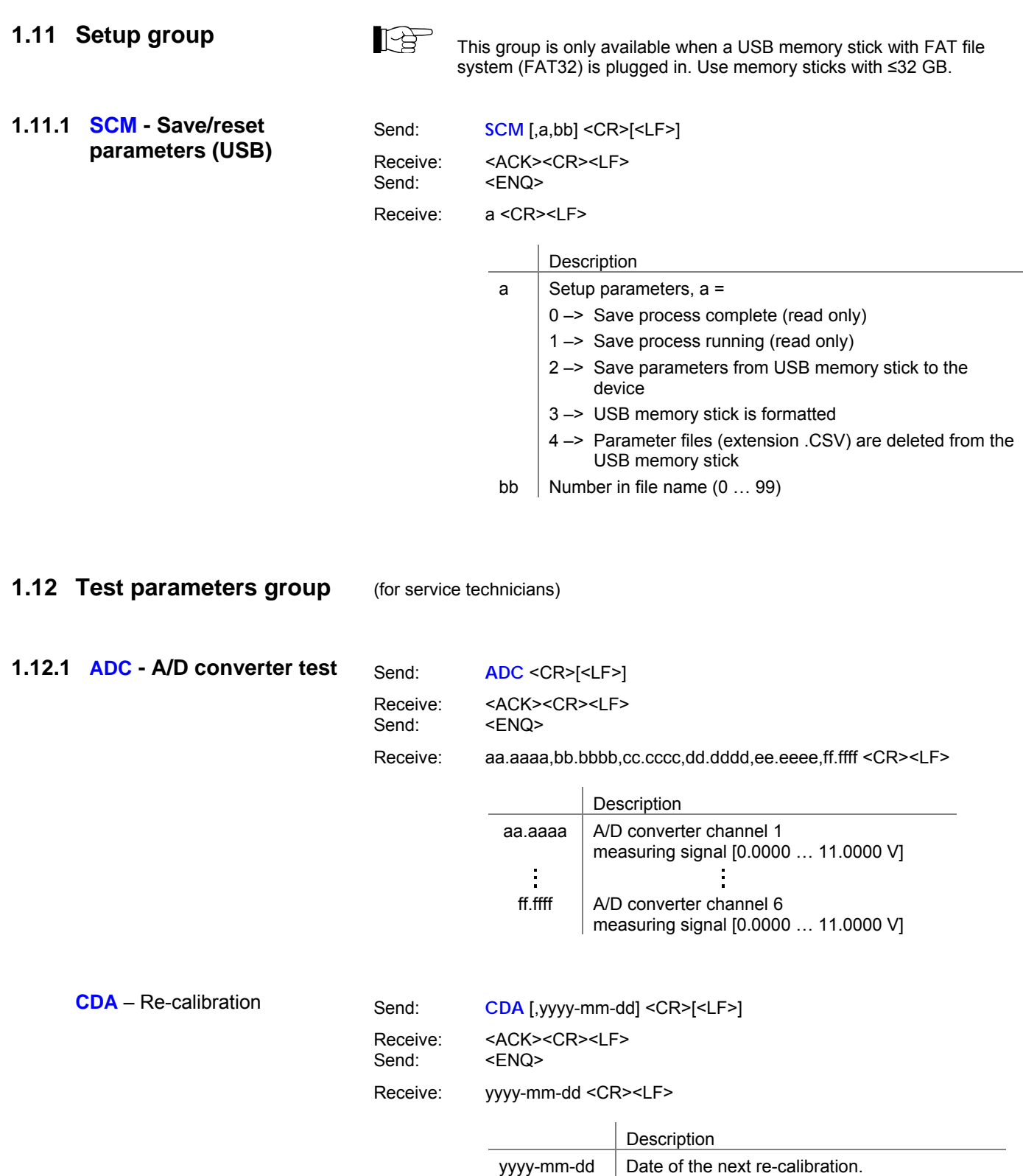

When the date is reached, a warning is

displayed.

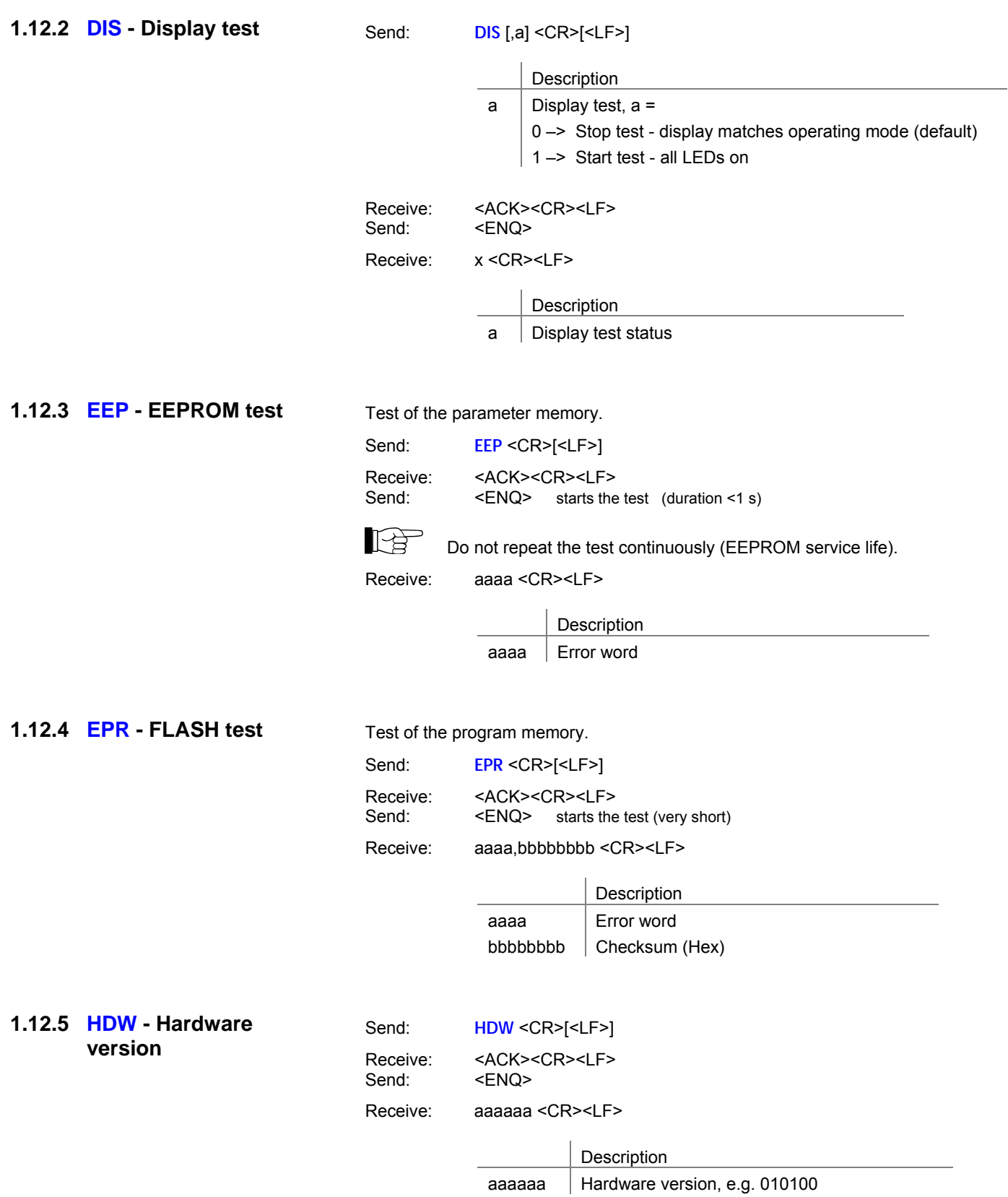

#### **1.12.6 IOT - I/O test**

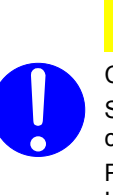

 $\bigwedge$ Caution: Relays switch independently of pressure Starting the test program can result in unintended results on connected control units.

Prevent the triggering of incorrect control commands or messages. Unplug the connected measurement and control cables.

Send: **IOT** [,a,bb] <CR>[<LF>]

**Vorsicht**

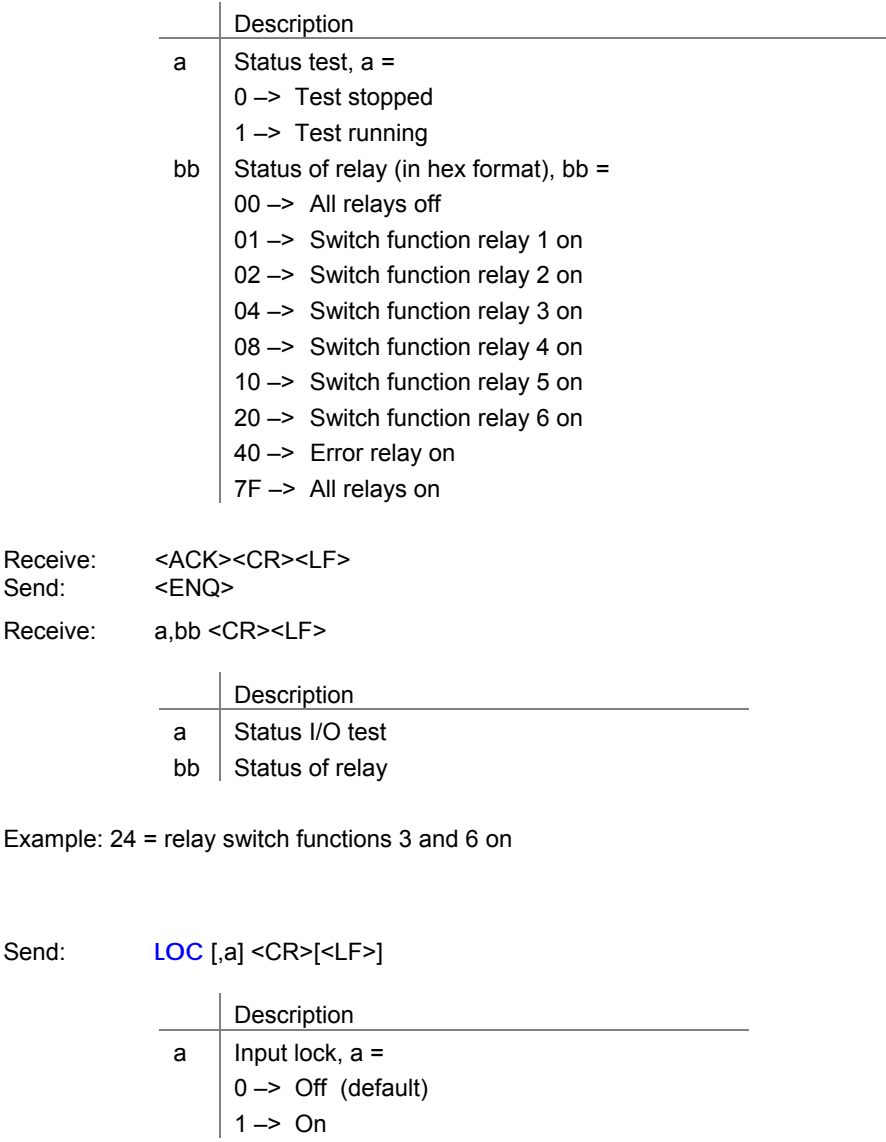

Receive: <ACK><CR><LF> Send: <ENQ>

Receive: a <CR><LF>

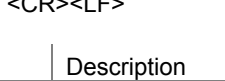

 $a$  | Input lock status

**1.12.7 LOC - Input lock** 

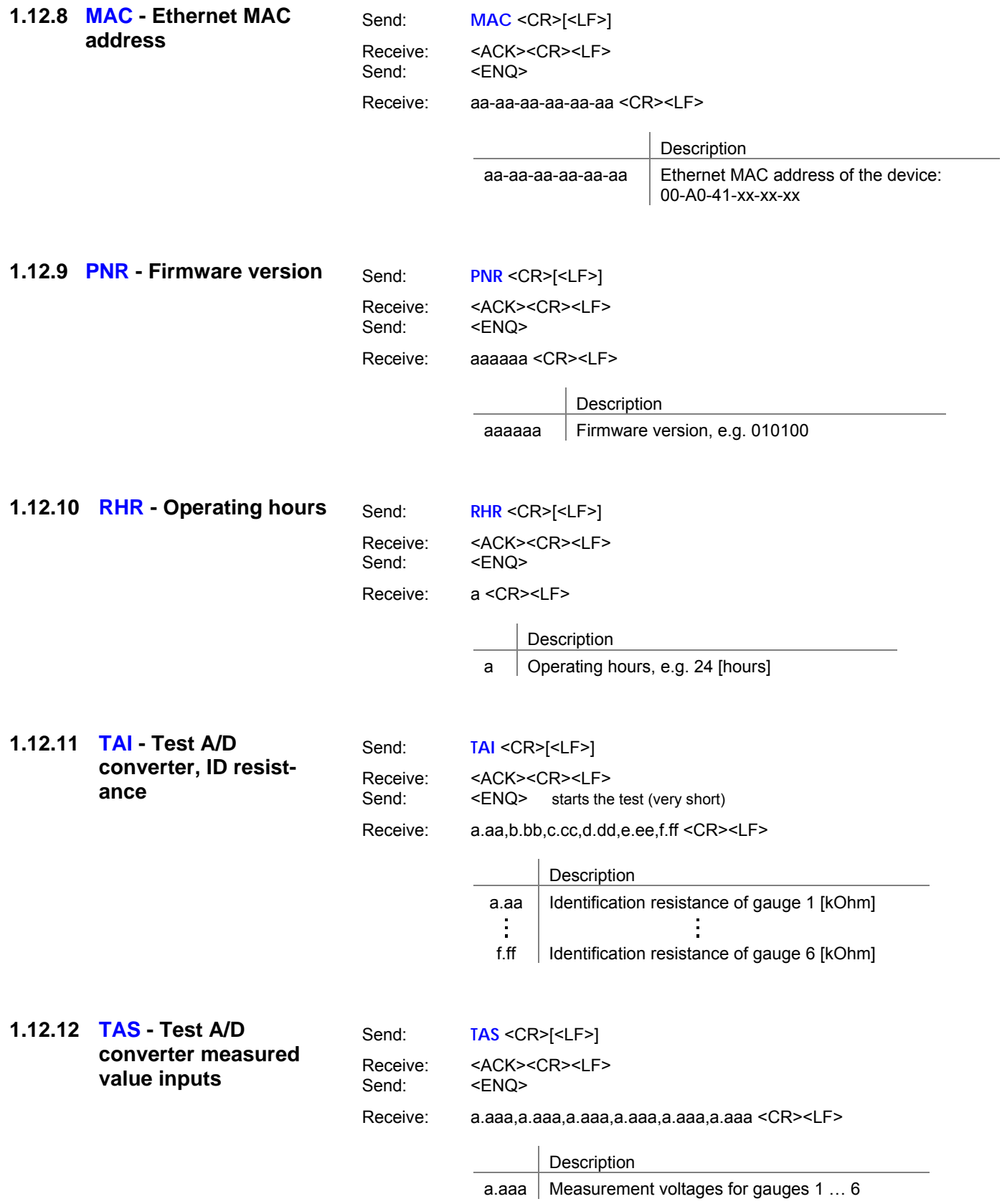

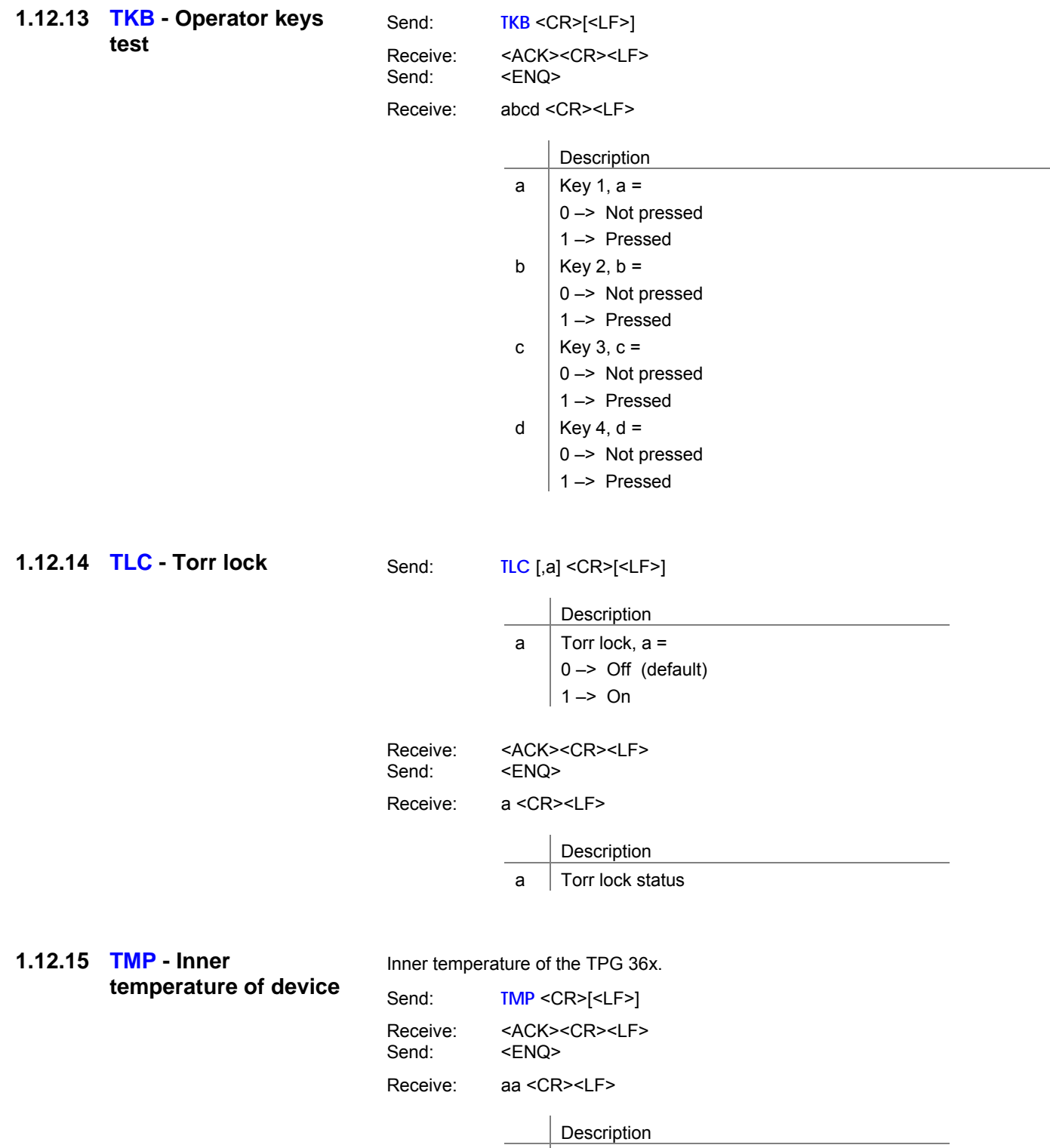

aa  $\vert$  Temperature (±2 °C) [°C]

#### **1.12.16 WDT - Watchdog malfunction**

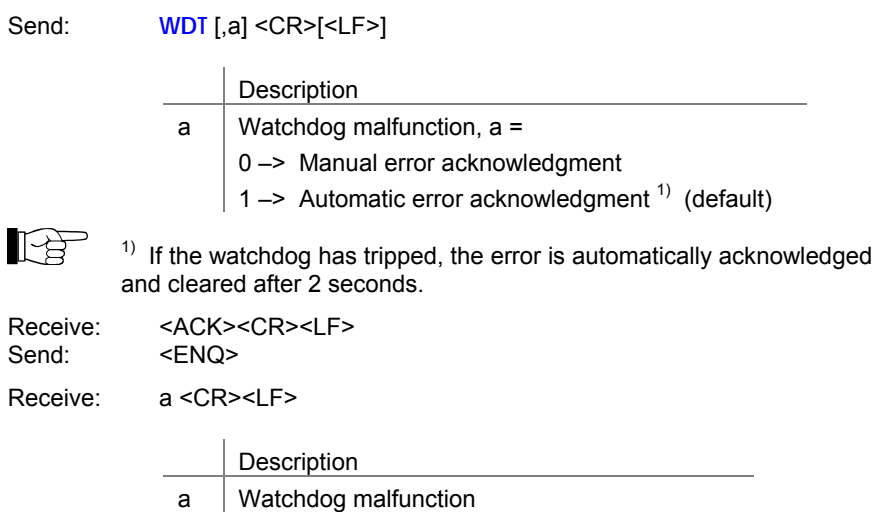

### **1.13 Other**

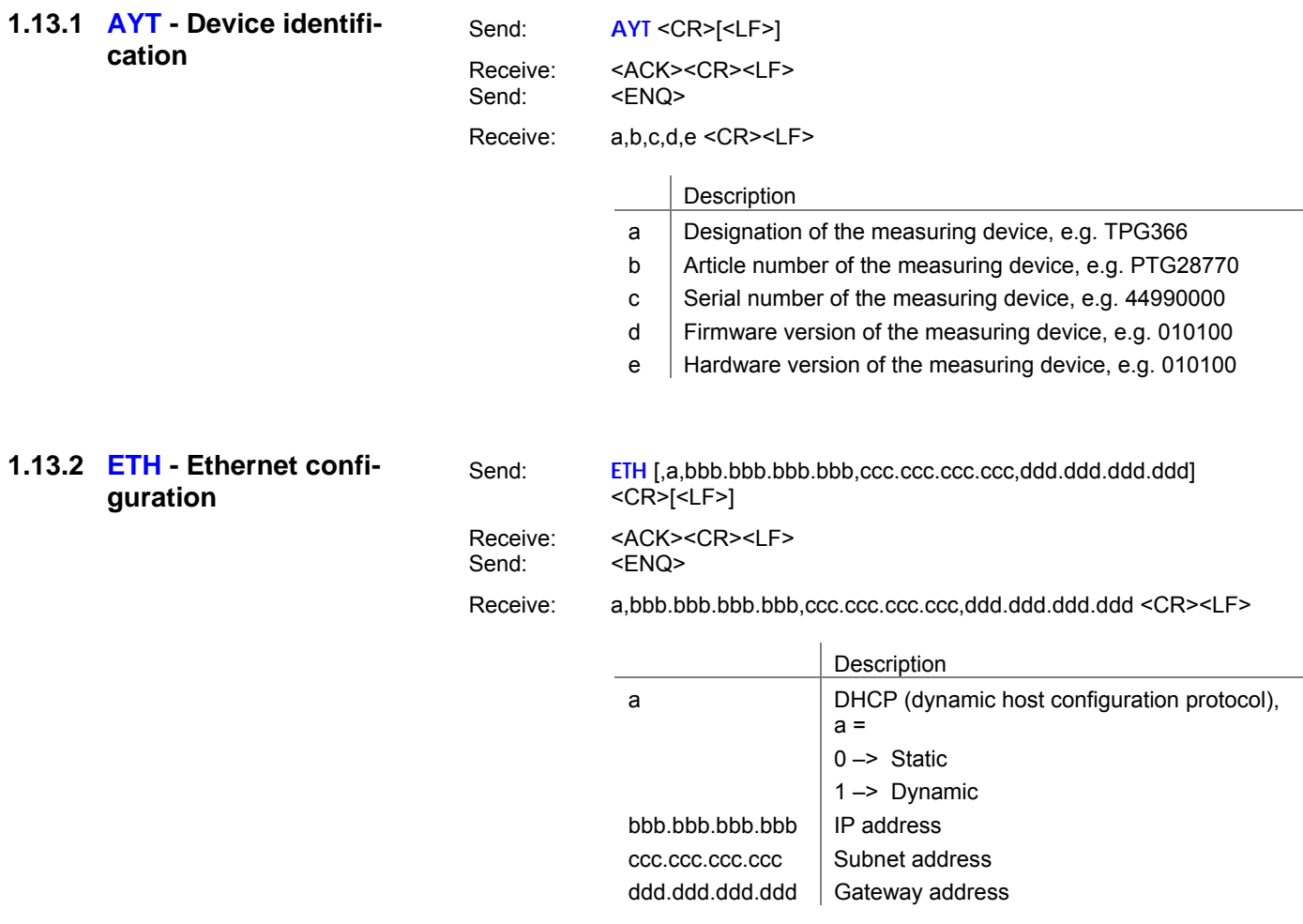

# **1.14 Example Mnemonics**

**THE Send (S)"** and "Receive (E)" relate to the host.

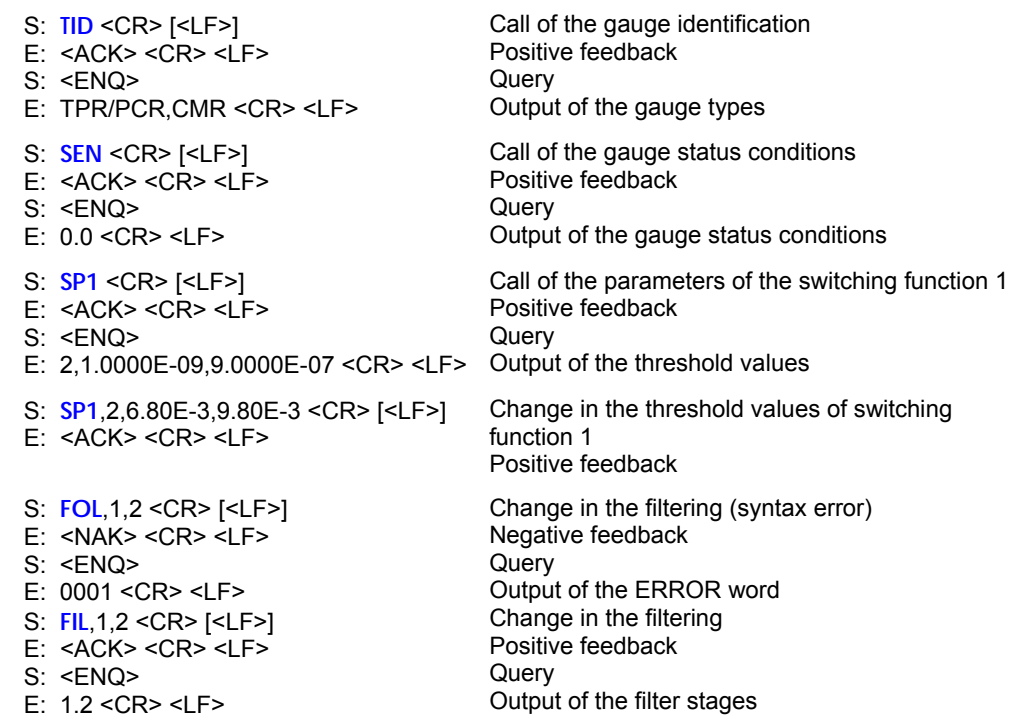

# **2 Pfeiffer Vacuum protocol**

### **2.1 Telegram frame**

The Pfeiffer Vacuum protocol uses ASCII format. In other words, all data bytes are displayable characters with an ASCII code between 32 and 127 with the exception of the telegram end character carriage return (CR, ASCII 13).

The transmitted telegrams are located in a frame designed as follows, without exceptions:

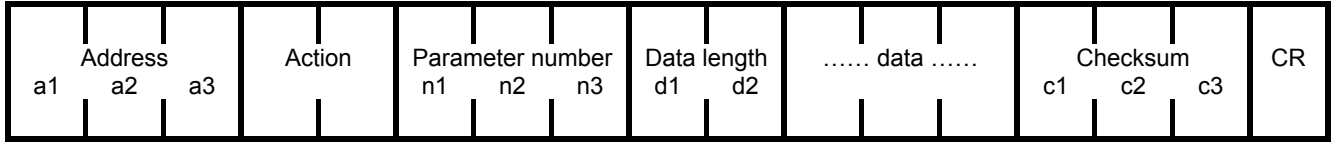

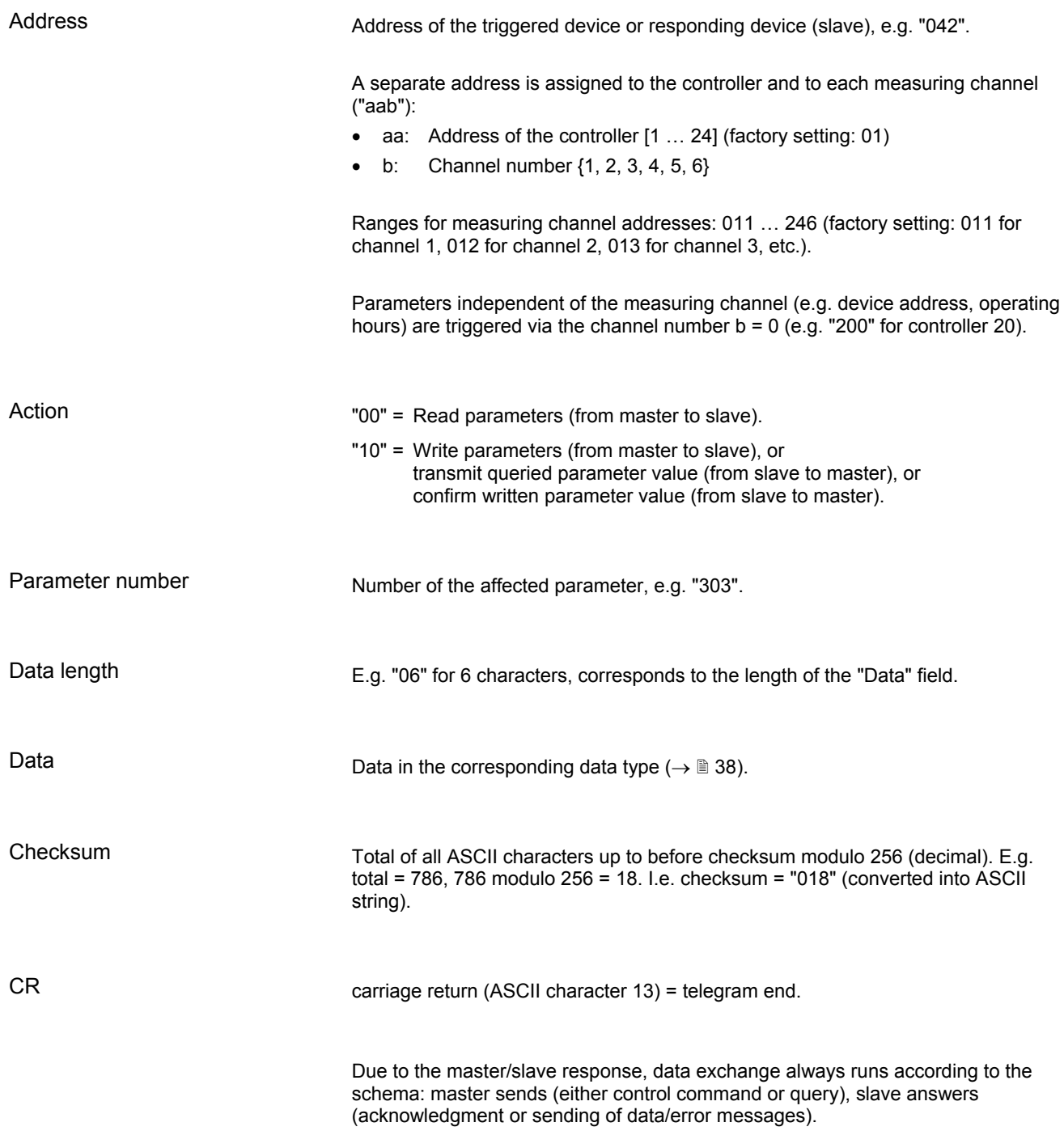

#### **2.2 Telegrams**

#### **2.2.1 master telegrams**

The device undertaking the communication (master, e.g. PC) can send three different telegrams.

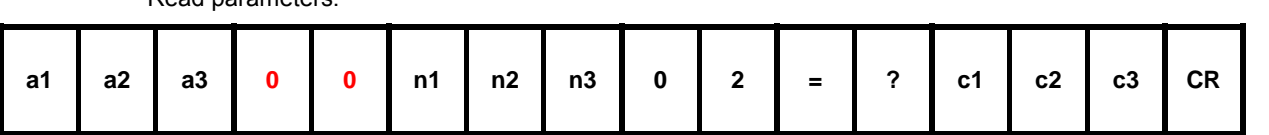

Write parameters:

Read parameters:

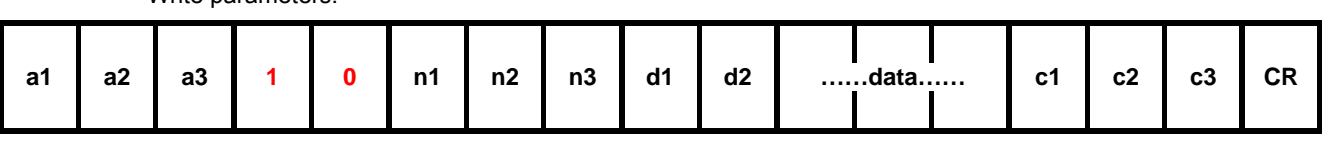

#### **2.2.2 slave telegrams**

The slave device cannot start any communication itself, and only answers when it is triggered with a valid individual address. The following telegrams are possible:

Data response / control command understood:

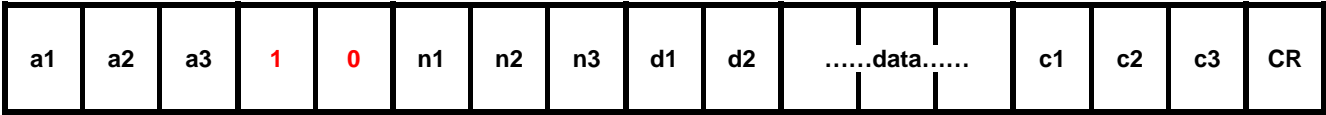

The control command is valid and is processed by the slave. The sent data is used, and the telegram therefore looks exactly the the same as the control command.

Error message:

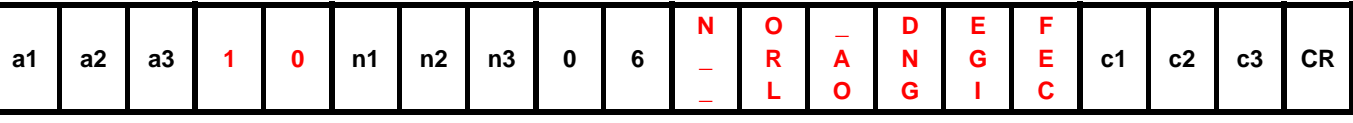

"NO\_DEF" Parameter number does not exist

"\_RANGE" Data outside the permitted range

"\_LOGIC" Logical access error, e.g. writing of a read-only parameter

### **2.3 Data types**

Depending on the content of the parameters, the data field can have different formats. The following data types are possible:

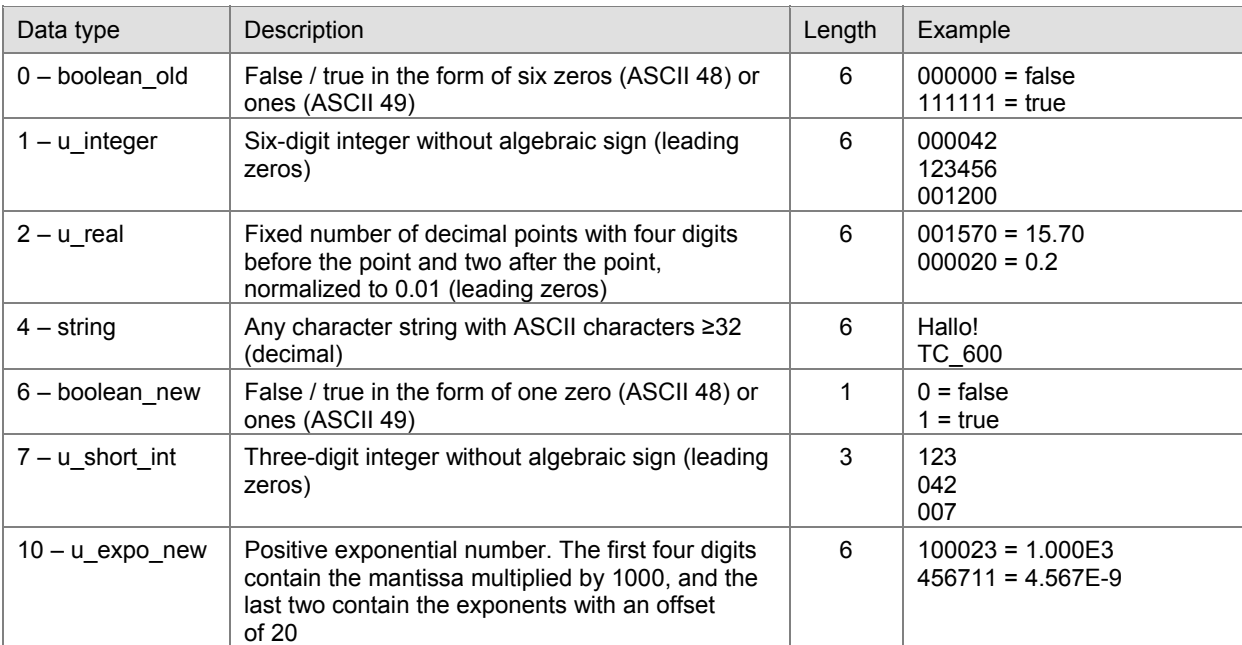

Ì

#### **2.4 Parameters**

Sub-address xx0 = measuring channel of independent parameters

xx1 = measuring channel 1 parameter

xx2 = measuring channel 2 parameter ÷

xx6 = measuring channel 6 parameter

Display Display on Pfeiffer Vacuum control unit

Access type  $R = read$ ,  $W = write$ 

# corresponds to ASCII 32 ~ corresponds to ASCII 127  $\overline{\phantom{a}}$ 

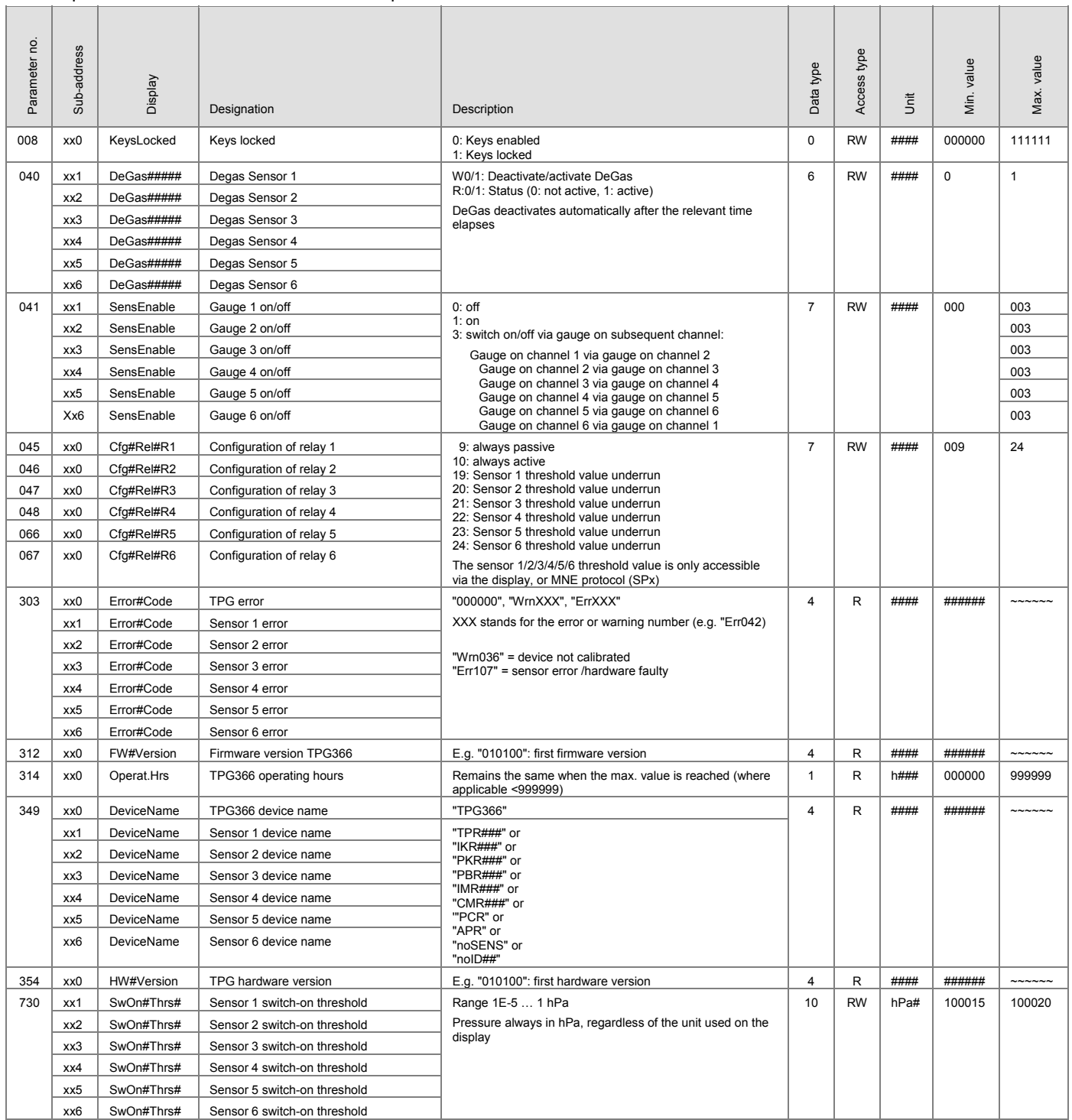

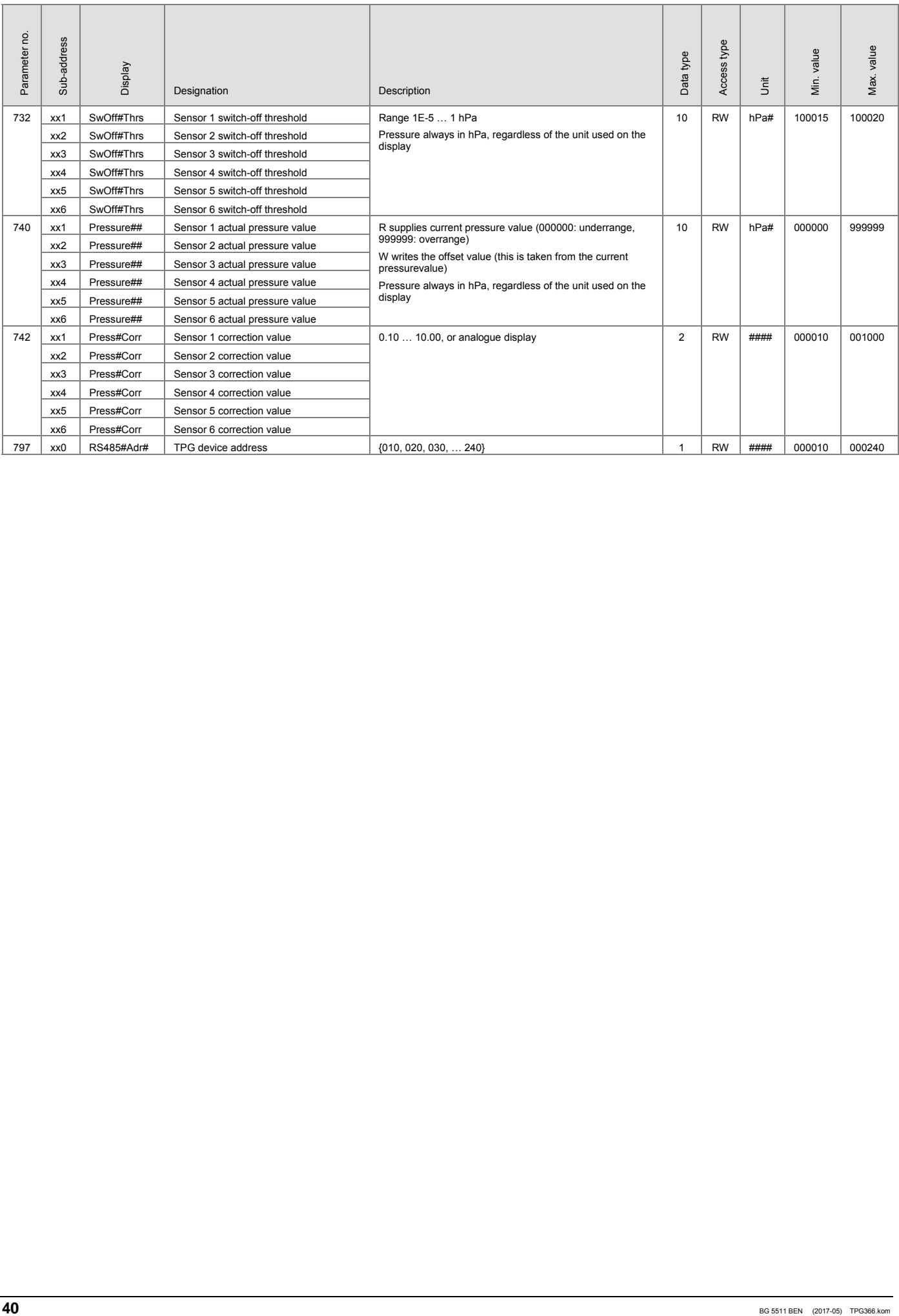

# **Appendix**

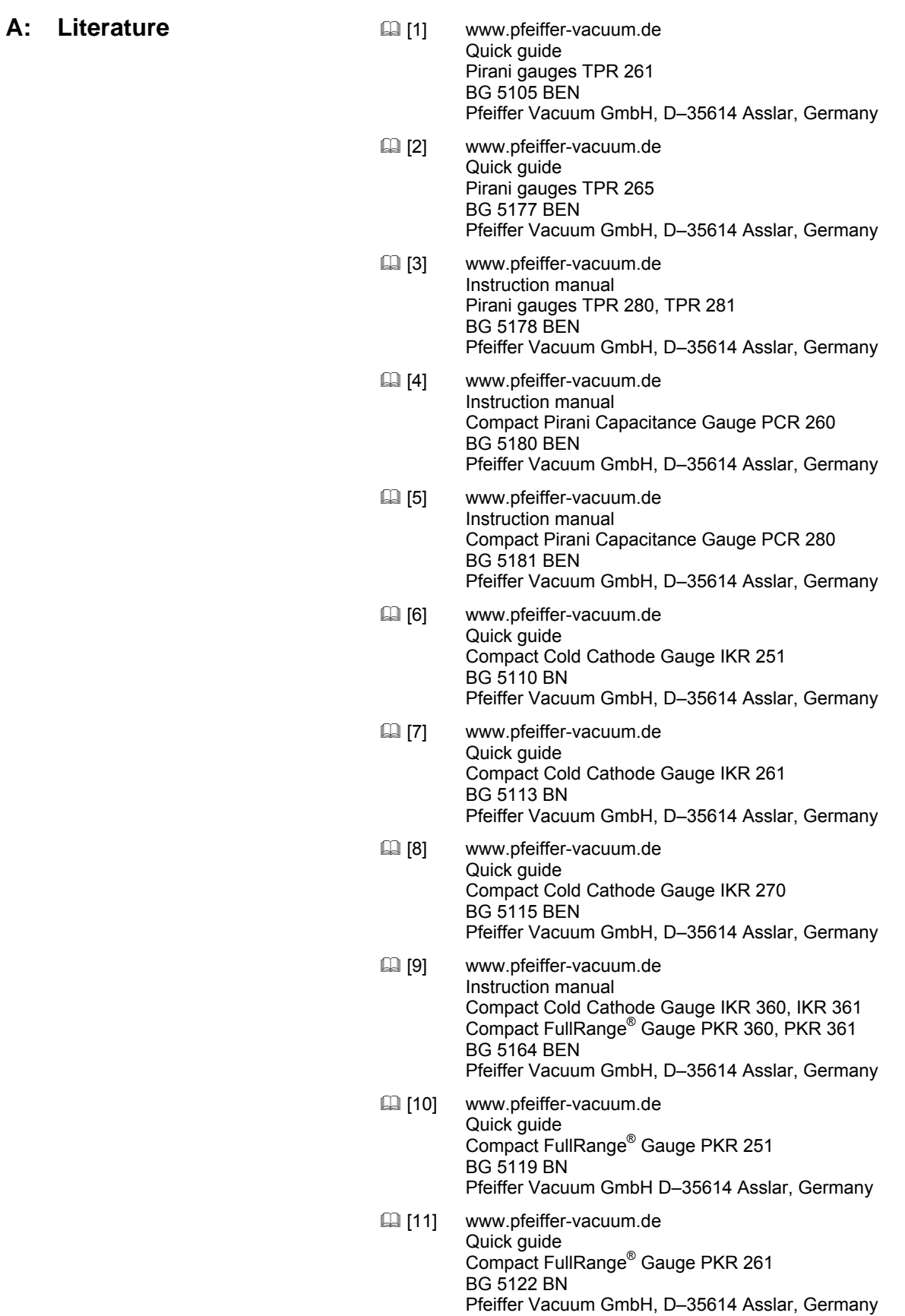

- [12] www.pfeiffer-vacuum.de Quick guide Compact Process Ion Gauge IMR 265 BG 5132 BEN Pfeiffer Vacuum GmbH, D–35614 Asslar, Germany
- [13] www.pfeiffer-vacuum.de Quick guide Compact FullRange® BA Gauge PBR 260 BG 5131 BEN Pfeiffer Vacuum GmbH, D–35614 Asslar, Germany
- [14] www.pfeiffer-vacuum.de Quick quide Compact Capacitance Gauge CMR 261 … CMR 275 BG 5133 BEN Pfeiffer Vacuum GmbH, D–35614 Asslar, Germany
- [15] www.pfeiffer-vacuum.de Instruction manual Compact Capacitance Gauge CMR 361 … CMR 365 BG 5136 BEN Pfeiffer Vacuum GmbH, D–35614 Asslar, Germany
- [16] www.pfeiffer-vacuum.de Instruction manual Compact Capacitance Gauge CMR 371 … CMR 375 BG 5138 BEN Pfeiffer Vacuum GmbH, D–35614 Asslar, Germany
- [17] www.pfeiffer-vacuum.de Quick guide Compact Piezo Gauge APR 250 … APR 267 BG 5127 BN Pfeiffer Vacuum GmbH, D–35614 Asslar, Germany
- [18] www.pfeiffer-vacuum.de Installation manual TPG 366 BG 5512 BXX Pfeiffer Vacuum GmbH, D–35614 Asslar, Germany

# **VACUUM SOLUTIONS FROM A SINGLE SOURCE**

**Pfeiffer Vacuum stands for innovative and custom vacuum solutions worldwide, technological perfection, competent advice and reliable service.** 

# **COMPLETE RANGE OF PRODUCTS**

**From a single component to complex systems: We are the only supplier of vacuum technology that provides a complete product portfolio.** 

# **COMPETENCE IN THEORY AND PRACTICE**

**Benefit from our know-how and our portfolio of training opportunities! We support you with your plant layout and provide first-class on-site service worldwide.** 

**Are you looking for a perfect vacuum solution? Please contact us:** 

**Pfeiffer Vacuum GmbH Headquarters** T +49 6441 802-0 info@pfeiffer-vacuum.de

**www.pfeiffer-vacuum.com**

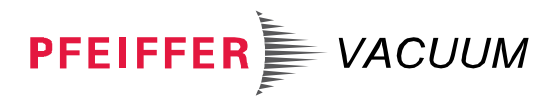

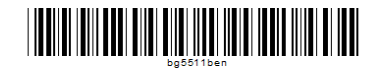